# **UNIVERSIDADE ESTADUAL DE CAMPINAS FACULDADE DE ENGENHARIA MECÂNICA**

Relatório Final Trabalho de Conclusão de Curso

# **Identificação e Projeto de Controle de uma Base de Granito do Laboratório Nacional de Luz Síncrotron**

Autor: **João Pedro Silva Furtado** Orientador: **Profa. Dra. Grace Silva Deaecto**

Campinas, julho de 2022

# **UNIVERSIDADE ESTADUAL DE CAMPINAS FACULDADE DE ENGENHARIA MECÂNICA**

Relatório Final Trabalho de Conclusão de Curso

# **Identificação e Projeto de Controle de uma Base de Granito do Laboratório Nacional de Luz Síncrotron**

Autor: **João Pedro Silva Furtado** Orientador: **Profa. Dra. Grace Silva Deaecto**

Curso: Engenharia de Controle e Automação

Campinas, 2022 SP – Brasil

#### **Dedicatória:**

Dedico este trabalho à minha Família e a VOCÊ, que dá sentido de existência a este trabalho através de sua leitura.

#### **Agradecimentos**

Este trabalho não poderia ser terminado sem a ajuda de diversas pessoas às quais presto minha homenagem:

Profa. Dra. Grace Silva Deaecto, por ter aceitado ser minha orientadora no trabalho de conclusão de curso e por toda a ajuda e suporte durante a execução do projeto de controle.

Sr. Marcelo Alexandre Leite de Moraes, por ter aberto as portas do CNPEM para mim através do programa de estágio do ensino superior, em um processo seletivo que ficará para sempre guardado num lugar especial em meio às lembranças da minha adolescência.

Srs. Telles René Silva Soares e Lucas Sanfelici, meus gestores, pelo apoio e orientação em todas as atividades pelo Laboratório, além de representarem excelentes exemplos de liderança no meio corporativo/científico - exemplos estes que inspiram e são pontos de plenitude os quais espero atingir em um futuro próximo.

Sr. Igor Esteves dos Santos, integrante do Grupo de Controle e Integração das Linhas de Luz e responsável pela Linha EMA, pelo suporte e pela confiança no período de comissionamento da cabana experimental.

Srs. Carlos Ricardo Chagas, Rafael Marcos de Freitas e Renato Kazuo Murakami, supervisores de estágio de empresas por onde passei antes de adentrar no CNPEM, por fazerem parte do início da minha trajetória profissional e, assim, terem me ajudado a formar uma base emocional sólida e forte, que é tão importante a mim, como Profissional, por me ajudar a lidar com os mais variados tipos de situações e desafios.

Prof. Dr. Tiago Henrique Machado, coordenador do curso de Engenharia de Controle e Automação, pela amizade e pelo apoio em diversos momentos durante importantes períodos da Graduação.

## **Índice**

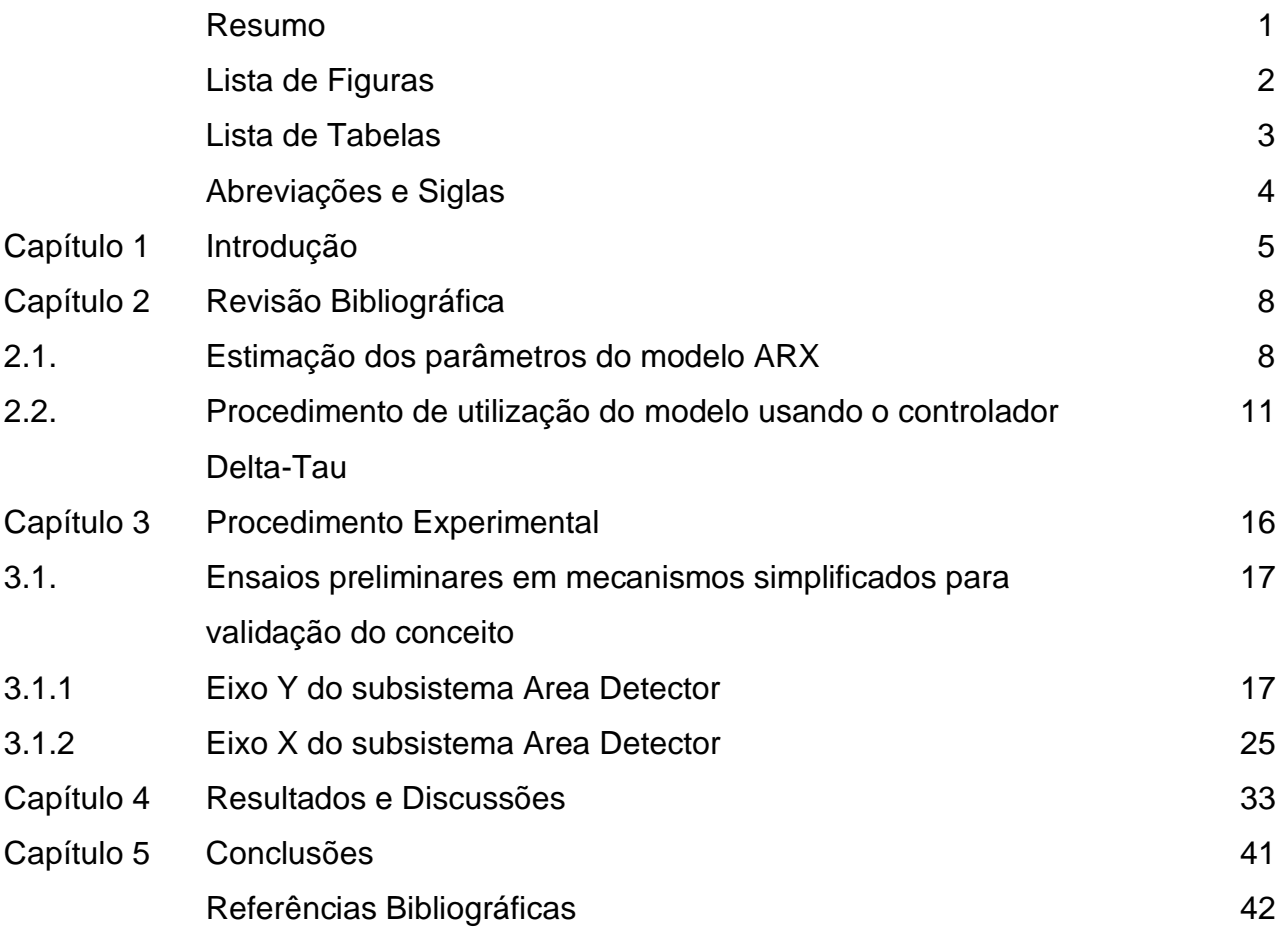

#### **Resumo**

FURTADO, João P. S., *Identificação e Projeto de Controle de uma Base de Granito do Laboratório Nacional de Luz Síncrotron*, Faculdade de Engenharia Mecânica, Universidade Estadual de Campinas, Trabalho Final de Conclusão de Curso.

O tema do presente trabalho é a identificação e o projeto de controle de uma base experimental de granito presente no  $LNLS<sup>1</sup>$ , o acelerador de partículas de quarta geração do CNPEM<sup>2</sup>. O objetivo é prover, para o Laboratório, um método eficaz para identificar a base de granito responsável pelo posicionamento de uma bobina que provê o campo magnético a condições extremas para realização dos experimentos e, na sequência, realizar o projeto de controle utilizando a malha de realimentação do controlador já disponível, comumente chamado de Power PMAC ou Delta-Tau<sup>3</sup>.

A identificação da planta foi realizada considerando a abordagem de caixa preta, englobando tanto o modelo da base experimental de granito quanto o modelo do amplificador operacional responsável por transmitir a potência do controlador para o motor acoplado à correia que realiza a translação do sistema. A identificação foi realizada utilizando o modelo ARX*<sup>4</sup>* com a aplicação de uma rampa suave na entrada do sistema em malha fechada.

Atualmente, a sintonia dos controladores do Laboratório é feita de maneira empírica. Sendo assim, a principal contribuição deste trabalho é a identificação do modelo do sistema e a realização do seu projeto de controle, de forma que o desempenho em termos de estabilidade transiente e estacionária possa ser avaliado em ambiente computacional antes da sua implementação no sistema real, evitando, assim, a possibilidade de ocorrência de danos ao equipamento, como queima de amplificadores por sobrecorrente.

Através de comparações entre as simulações realizadas em Matlab e os resultados experimentais obtidos, o modelo autorregressivo se mostrou eficaz para a identificação de sistemas controlados pelo Delta-Tau, e também para prever o comportamento do movimento com a aplicação de determinados ganhos no ambiente de simulações.

Palavras Chave: Identificação e Controle de Sistemas Mecânicos, Controladores Discretos, Modelo Autorregressivo de Entradas Externas.

<sup>1</sup> Laboratório Nacional de Luz Síncrotron

<sup>2</sup> Centro Nacional de Pesquisa em Energia e Materiais

<sup>3</sup> Controlador cujo site oficial do fabricante pode ser localizado em [5]

<sup>4</sup> *Auto-Regressive with eXogenous inputs*

## **Lista de Figuras**

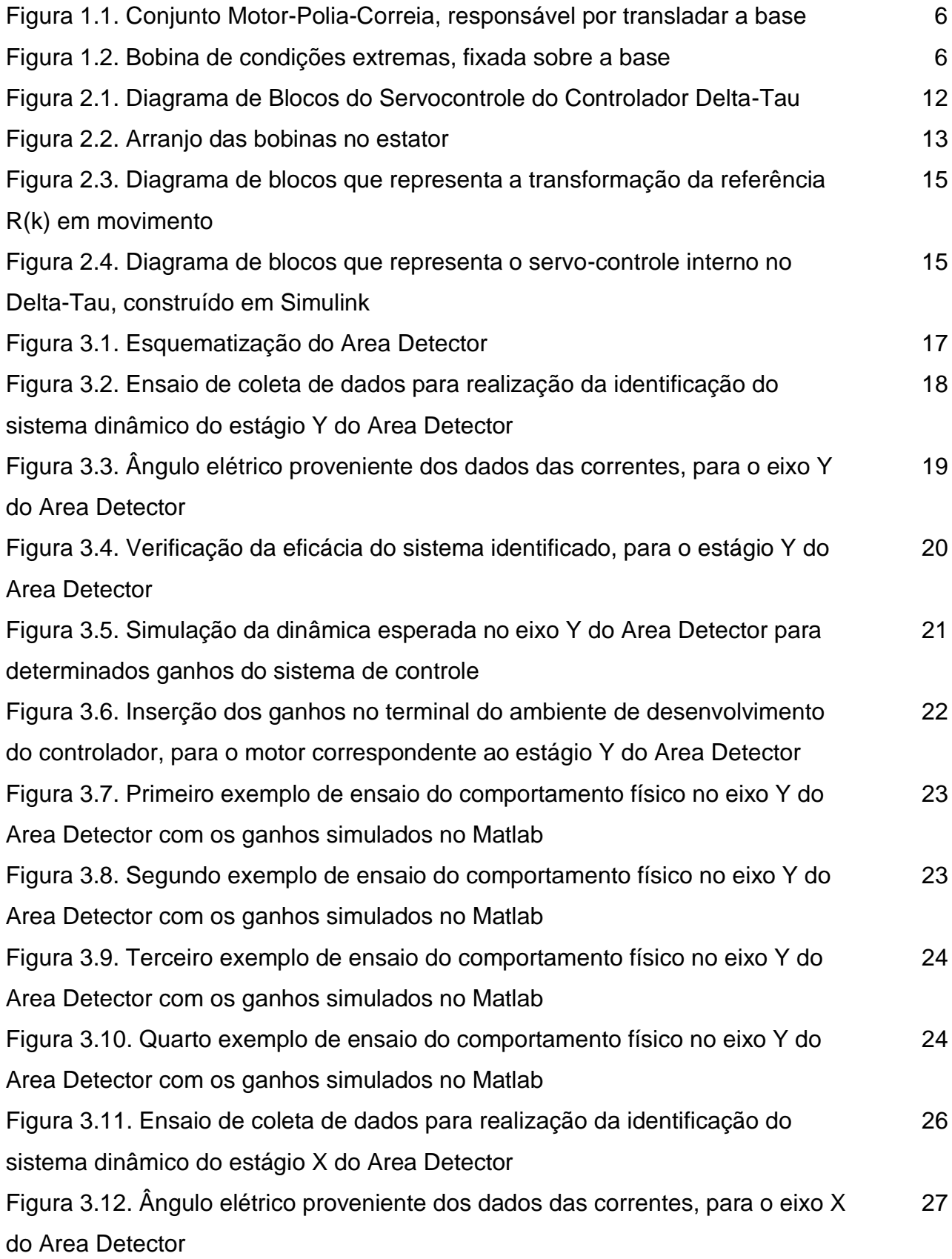

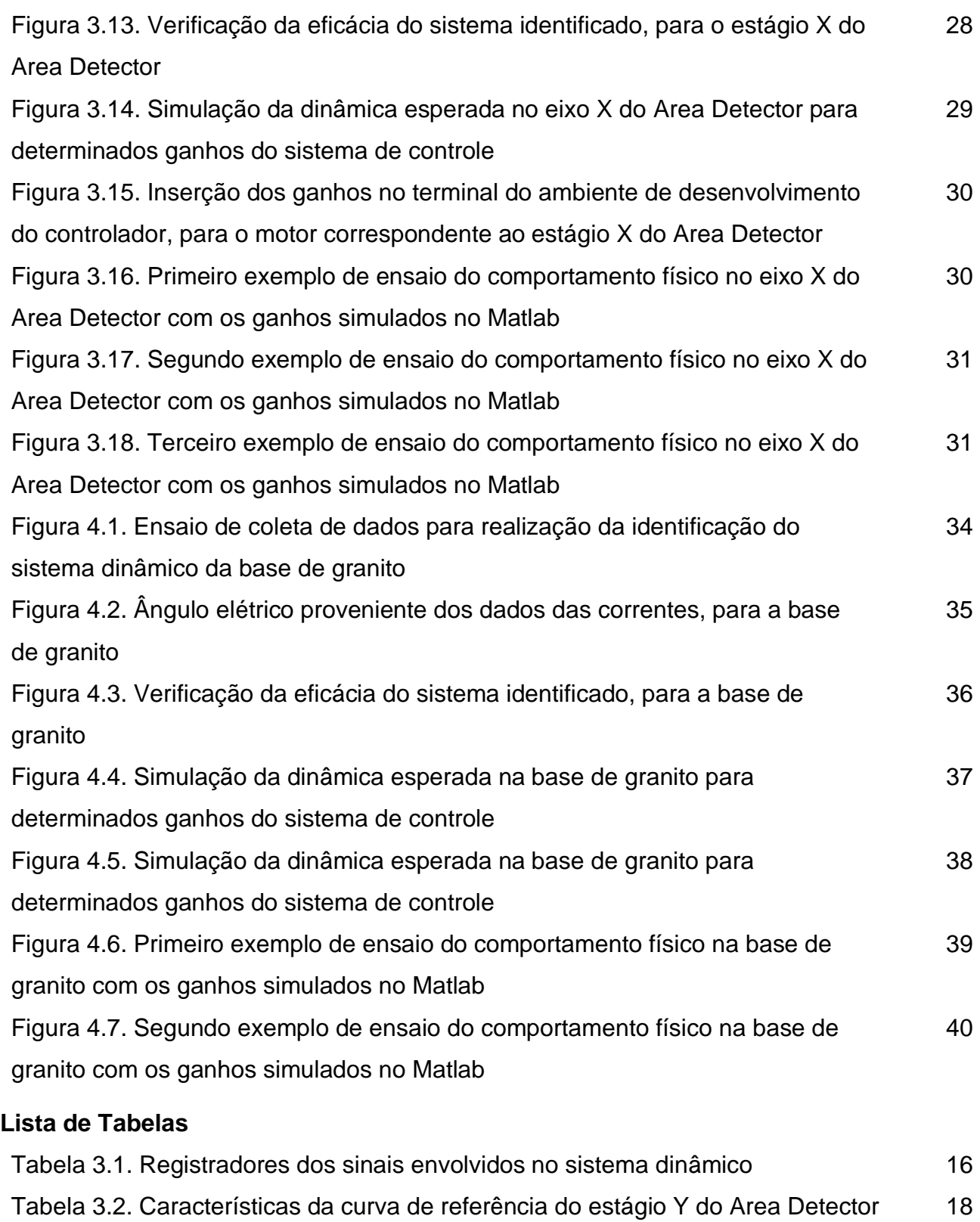

Tabela 3.3. Características da curva de referência do estágio X do Area Detector 25 Tabela 4.1. Características da curva de referência do Granito 33

### *Abreviações*

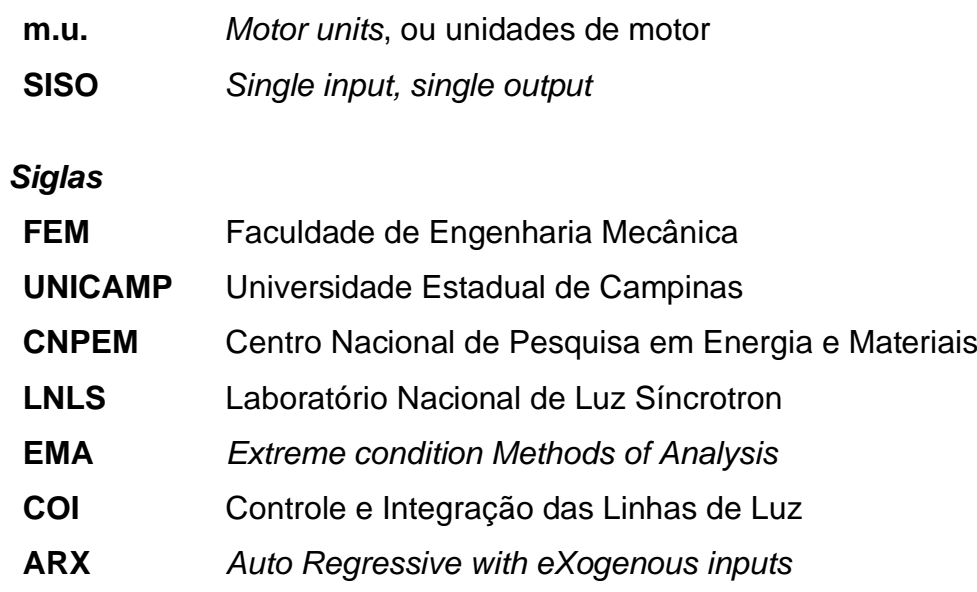

#### **Capítulo 1**

#### **Introdução**

O presente Trabalho de Conclusão de Curso foi desenvolvido utilizando sistemas e controladores presentes no LNLS, um dos quatro grandes laboratórios do CNPEM, em Campinas-SP, local de realização do estágio do aluno de fev/2021 a jun/2022.

O LNLS possui um equipamento de quarta geração na área de aceleração de partículas, cujo objetivo é o estudo microscópico em escala nanométrica de materiais dos mais variados eixos científicos, que vão desde semicondutores até bactérias, vírus e estudos geológicos, utilizando a radiação síncrotron proveniente da aceleração de elétrons. As bases de granito, objetos de estudo do presente trabalho, são utilizadas no posicionamento de detectores e amostras nas cabanas experimentais do LNLS, e são constituídas deste material em virtude de sua alta estabilidade frente às vibrações que chegam através do solo. Um controle eficaz do posicionamento destas bases é fundamental para o sucesso dos estudos realizados pelos pesquisadores das Linhas de Luz, onde ocorrem os procedimentos experimentais de pesquisa. O movimento das bases de granito se dá através de motores, conectados através de correias e acoplamentos na parte inferior das pedras, enquanto o sistema pneumático interno é responsável por produzir o colchão de ar na parte inferior, fazendo com que o sistema inteiro flutue.

O controle do movimento das bases é feito com a utilização do controlador Power PMAC, também chamado de Delta-Tau, cuja programação, configuração e sistema de controle é de responsabilidade do Grupo COI - Controle e Integração das Linhas de Luz -, no qual o estágio do aluno foi sendo realizado.

O presente trabalho trata da identificação e do projeto de controle da base experimental de granito presente na linha de luz EMA<sup>5</sup>, linha responsável por promover estudos acerca dos materiais semicondutores submetidos a condições extremamente agressivas, em termos de temperatura - próxima da temperatura absoluta mínima - e de pressão. A base em questão é a maior do laboratório, e é responsável por posicionar uma bobina de 1800 kg cuja função é prover um campo magnético de valor considerado como condição extrema, que pode chegar a 3 T. Ter um modelo matemático preciso que represente este sistema é fundamental ao sucesso dos experimentos. Além disso, o sistema

<sup>5</sup> *Extreme conditions Methods of Analysis [6]*

que engloba a base experimental de granito apresenta várias componentes dinâmicas e nãolinearidades, como o atrito, o sistema pneumático, a elasticidade da correia e folgas no sistema de engrenagens do motor, o que torna a tarefa de identificação ainda mais desafiadora.

O mecanismo em questão, a base de granito experimental da linha de luz EMA, é o mostrado na figura abaixo, onde o movimento realizado pelo motor é uma translação simples no eixo *x* do sistema de coordenadas do Laboratório:

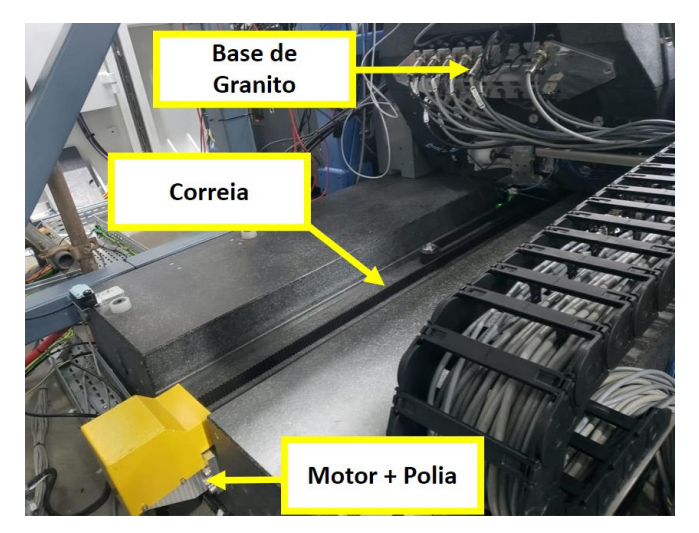

Figura 1.1. Conjunto Motor-Polia-Correia, responsável por transladar a base

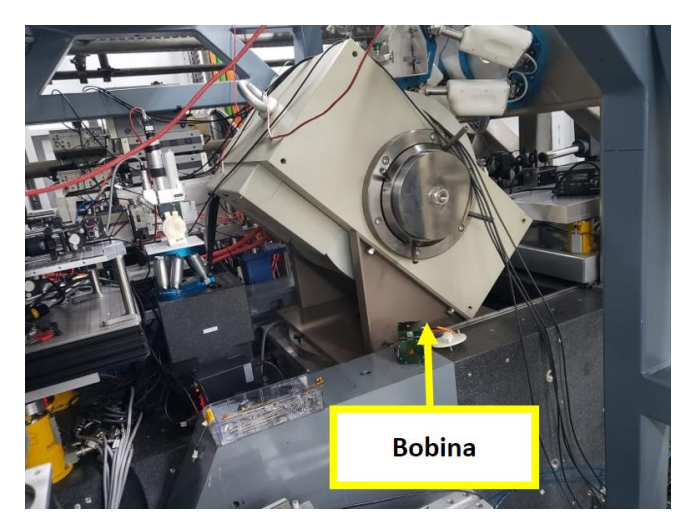

Figura 1.2. Bobina de condições extremas, fixada sobre a base

A identificação é realizada no domínio do tempo discreto, e a decisão de se utilizar este domínio se dá por conta de dois fatores principais:

- O controlador utilizado realiza o procedimento de cálculo e extração de dados em tempo discreto, na frequência configurada pelo usuário;
- O modelo utilizado é o autorregressivo com entradas externas ou modelo ARX –, cuja breve revisão e embasamento teórico estará detalhada na seção de revisão bibliográfica.

O modelo ARX, por definição, é um modelo em tempo discreto baseado em aproximação por mínimos quadrados, que fornece uma função de transferência de um sistema linear que mais represente a dinâmica do sistema estudado. A identificação será realizada utilizando a abordagem de caixa preta, ou seja, serão utilizados blocos de dados de entrada e saída do sistema, e o modelo deve encontrar a função de transferência que rege a sua dinâmica sem o conhecimento prévio de características específicas da planta, como, por exemplo, a quantidade de polos dominantes presentes no sistema.

Inicialmente, para fins de validação, após a revisão bibliográfica, o método de identificação do sistema pelo modelo ARX foi aplicado em um sistema físico mais simples, que não possui, por exemplo, as cargas pneumáticas. Após a validação do método, o próximo passo foi a identificação dinâmica da base de granito.

Vale ressaltar que a identificação realizada neste trabalho é adaptada para o controlador utilizado nos mecanismos. Isso significa que os sinais tratados como entradas das funções de transferência são sinais produzidos pelo próprio controlador. Apesar de ser uma abordagem específica para mecanismos controlados pelo Delta-Tau, os resultados e conclusões permitem a utilização do modelo obtido para a determinação de uma metodologia teórica de sintonia dos controladores Delta-Tau.

#### **Capítulo 2**

#### **Revisão Bibliográfica**

Inicialmente, conforme descrito anteriormente, será realizada uma breve revisão bibliográfica acerca do modelo ARX. O método de utilização é baseado na obtenção de blocos de dados de entrada  $u(k)$  e de saída  $y(k)$ ,  $\forall k \in \mathbb{N}$ , e fornece, a partir destes dados, a função de transferência do sistema linear que mais se aproxima daquela que rege o sistema em questão.

O embasamento teórico apresentado foi baseado na referência bibliográfica [1].

#### **2.1 Estimação dos parâmetros do modelo ARX**

O modelo autorregressivo de entradas externas pode ser expresso através da seguinte função de transferência:

$$
y(k) = \frac{B(q)}{A(q)}u(k) + \frac{1}{A(q)}\nu(k)
$$

Onde  $\nu(k)$  representam distúrbios e ruídos do sinal e  $A(q)$  e  $B(q)$  são as funcões de transferência no domínio do operador de atraso  $q^{-n}$ , onde  $u(k)q^{-n} = u(k-n)$ . Aplicandose a multiplicação de convolução, sendo  $h$  a resposta ao impulso e desconsiderando os ruídos do sinal:

$$
y(k) = \sum_{j=0}^{\infty} h(j)u(k-j)
$$

Valendo-se da simetria da convolução:

$$
y(k) = \sum_{j=0}^{\infty} h(k-j)u(k)
$$

A aplicação do operador de atraso retorna a seguinte somatória de convolução:

$$
y(k) = \sum_{j=0}^{\infty} u(j)h(k)q^{-j}
$$

Onde é possível assumir a relação  $B(q) = h(k)q^{-j}$ . Sendo assim:

$$
y(k) = B(q)u(k)
$$

É possível tratar a função de transferência em duas partes: o numerador e o denominador. Assim, a relação fica:

$$
y(k) = \frac{B(q)}{A(q)}u(k)
$$

As funções  $A(q)$  e  $B(q)$ , que são, respectivamente, o denominador e o numerador da função de transferência a ser identificada, possuem os seguintes formatos:

$$
A(q) = 1 - a_1 q^{-1} - a_2 q^{-2} - \dots - a_m q^{-m}
$$
  

$$
B(q) = b_1 q^{-1} + b_2 q^{-2} + \dots + b_n q^{-n}
$$

Note que a ordem destes polinômios é dada pelos coeficientes  $m \, e \, n$ . Para exemplificar a utilização, suponha as funções  $A(q)$  e  $B(q)$  tendo os seguintes formatos:

$$
A(q) = 1 - a_1 q^{-1} - a_2 q^{-2}
$$
  

$$
B(q) = b_1 q^{-1}
$$

A relação entre a saída e a entrada neste caso em específico, trazendo o operador para o domínio em tempo discreto, fica:

$$
y(k) = a_1y(k-1) + a_2y(k-2) + b_1u(k-1)
$$

Na prática, esta relação representa uma relação de causalidade entre o passado dos dados de entrada e saída e o esperado, ponderado pelos coeficientes lineares multiplicadores. E a relação de causalidade pode ser observada pelo simples fato de que a saída esperada  $y$  no instante  $k$  é função das últimas medições e não de medições futuras.

Para exemplificar a praticidade e a causalidade, considere os seguintes instantes  $k$ :

$$
y(k = 3) = a_1y(2) + a_2y(1) + b_1u(2)
$$
  

$$
y(k = 4) = a_1y(3) + a_2y(2) + b_1u(3)
$$

Portanto, o objetivo da identificação com a utilização do modelo ARX é encontrar os coeficientes  $a_1$ ,  $a_2$  e  $b_1$ . Note aqui o formato linear do equacionamento e, portanto, o modelo é uma aproximação linear do sistema físico real e de suas não-linearidades intrínsecas, já descritas no decorrer deste relatório. Note também que a quantidade de coeficientes a serem determinados, ou a ordem do sistema, varia de acordo com o estabelecido pelo programador.

A última relação pode ser escrita com a utilização de matrizes:

$$
y = \begin{bmatrix} y(2) & y(1) & u(2) \\ y(3) & y(2) & u(3) \\ \vdots & \vdots & \vdots \end{bmatrix} \begin{bmatrix} a_1 \\ a_2 \\ a_3 \end{bmatrix}
$$

Em que todos os valores pertencentes a  $y \in u$  são dados reais medidos pelo controlador, e os coeficientes  $a_1$ ,  $a_2$  e  $b_1$  são os objetos de interesse que devem ser estimados, para que seja identificada a função de transferência dinâmica do sistema. A relação pode ser simplificada:

$$
\overrightarrow{y} = \Psi \overrightarrow{\Theta}
$$

Em que  $\Psi$  é denominado de matriz de regressores e  $\overrightarrow{\Theta}$  é o vetor de coeficientes de interesse. Note que, algebricamente, a relação representa um sistema linear de equações. No presente trabalho, o bloco analisado de dados é demasiadamente grande, o que acarreta numa matriz de regressores não quadrada e, portanto, não invertível, fazendo com que o sistema não possa ser resolvido apenas pela inversão da matriz de regressores, isto é:

$$
\overrightarrow{\Theta} = \Psi^{-1} \overrightarrow{y}
$$

Para que seja resolvido o sistema linear com uma matriz de regressores não invertível, a pseudo-inversa faz-se necessária:

$$
\overrightarrow{\Theta} = (\Psi^T \Psi)^{-1} \Psi^T \overrightarrow{y}
$$

A determinação do vetor  $\vec{\theta}$  retorna os coeficientes da função de transferência linear desejada. Note, ainda, que o modelo retorna uma aproximação linear do sistema real através do conceito estatístico de mínimos quadrados. É através desta abordagem que, por exemplo, é possível encontrar a reta no plano que mais se aproxima de um conjunto de pontos cartesianos.

#### **2.2 Procedimento de utilização do modelo usando o controlador Delta-Tau**

Através da última seção, foi demonstrado, pela breve revisão bibliográfica acerca de identificação de sistemas dinâmicos com a utilização do modelo ARX, que são necessários dois blocos de dados a serem processados: um de entrada e um de saída. Com um algoritmo capaz de processá-los, é possível identificar a planta dinâmica linear em tempo discreto através da obtenção dos coeficientes.

A ferramenta computacional utilizada para realizar a identificação do sistema é o Matlab, através da biblioteca de identificação de sistemas.

Conforme descrito anteriormente, há mais elementos a serem identificados no sistema além do mecanismo em si. Existem a planta eletroeletrônica de conversão de corrente, a planta elétrica do cabeamento e a planta eletromecânica do motor. Visando a simplificação do problema, todos estes elementos serão identificados em duas caixas pretas – isto é, sem informações prévias da dinâmica que rege cada um dos elementos presentes no sistema como um todo.

Antes de mais nada, para saber o que será identificado e o que será tratado como entrada e saída no procedimento de utilização do modelo ARX, é necessário conhecer o controlador responsável pelo movimento. Veja o diagrama de blocos que representa o sistema de controle interno do Delta-Tau: (lembrando que Delta-Tau é o controlador utilizado no projeto e na grande maioria das aplicações do LNLS)

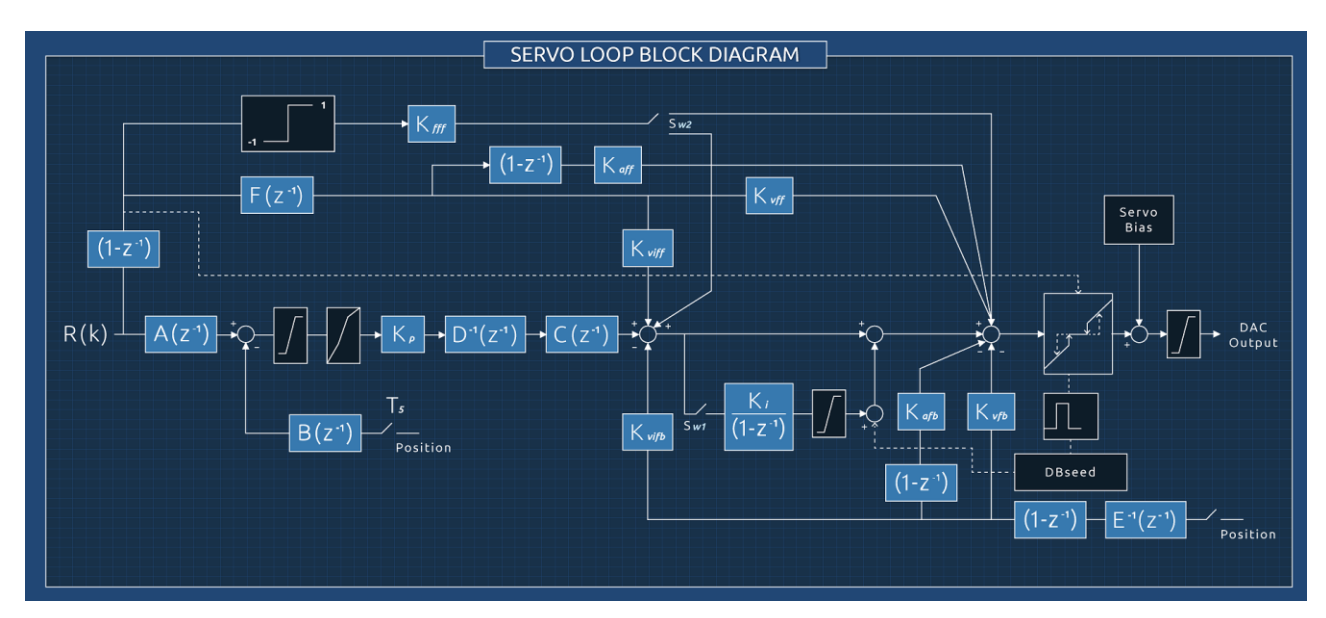

Figura 2.1 - Diagrama de Blocos do Servocontrole do Controlador Delta-Tau

No diagrama de blocos exposto, os elementos de interesse são:

- **R(k)** representa o *set-point* em m.u., ou motor units, que são as unidades nas quais o sistema de controle atua, ou a referência a ser seguida, a cada ciclo de servo do clock interno. É usual, neste controlador, que a referência seja uma curva S, com tempos de aceleração/desaceleração e velocidade de regime configurados no código embarcado.
- **Position** é o feedback de posição, ou a leitura realizada pelo encoder, em m.u., com período Ts, configurado no código embarcado;
- **A**, **B**, **C**, **D**, **E** e **F** são polinômios que atuam como elementos de filtragem, com seus coeficientes configurados no código embarcado;
- **Kp**, **Ki**, **Kafb**, **Kvfb**, **Kaff**, **Kvff** e **Kfff** são os ganhos atuantes do sistema de controle, também configurados no código embarcado.

A sintonia dos ganhos dos controladores deste diagrama pode ser realizada utilizando conceitos de Controle Clássico e de Controle de Processos, disponíveis nas referências [2], [3] e [4].

O elemento responsável por gerar o esforço de controle é o **DAC Output**, ou simplesmente **DAC**, cuja unidade pode ser interpretada como uma unidade de posição, dado que é proveniente dos cálculos do sistema de controle de posição. Vale ressaltar que o DAC possui um registrador que fornece seu valor nos instantes  $k$ .

O DAC é responsável por gerar as correntes  $I_a(k)$  e  $I_b(k)$ , as quais possuem registradores que fornecem seus valores nos instantes  $k$  através de uma malha de corrente interna ao controlador, e esta é a primeira função de transferência aparente na identificação do sistema dinâmico realizada. Apesar de a malha de corrente estar disponível no manual do usuário do controlador, esta função de transferência será tratada aqui utilizando a abordagem em caixa preta, dado que os elementos eletrônicos intrínsecos ao amplificador também possuem suas oscilações e não-linearidades desconhecidas. É preciso lembrar que as funções de transferência tratadas são SISO, ou seja, representam funções que convertem uma entrada em uma saída. Portanto, faz-se necessário a atribuição de uma variável que represente as correntes  $I_a(k)$  e  $I_b(k)$ . Para tal, é necessário entender o que estas correntes significam.

Antes de mais nada, é necessário a abordagem de uma terceira corrente,  $I_d(k)$ , a qual também possui um registrador que fornece seu valor no instante  $k$ . Esta corrente possui uma particularidade: seu valor é constante e configurado pelo programador no código embarcado, e a seguinte relação é inserida, pelo controlador, na malha de corrente, que é a primeira função de transferência a ser identificada no procedimento:

$$
I_d = \sqrt{I_a(k)^2 + I_b(k)^2}
$$

Fisicamente, nos motores aqui estudados, as correntes que saem do amplificador do controlador, passam pelo cabeamento e chegam no motor encontram duas bobinas espaçadas de 90º no estator:

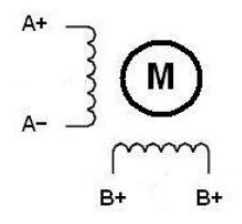

Figura 2.2 - Arranjo das bobinas no estator

Através da observação do arranjo físico, é possível considerar as duas correntes que alimentam o motor como duas componentes – real e imaginária - de um plano complexo. Seja  $j$  a unidade imaginária e  $I(k)$  a corrente complexa fornecida pelo amplificador do Delta-Tau que alimenta o motor, então esta possui o seguinte formato:

$$
I(k) = I_a(k) + j \cdot I_b(k)
$$

A norma – ou módulo - de  $I(k)$  é constante e igual à corrente  $I_d(k)$ , configurada no código embarcado. A observação das correntes  $I_a(k)$  e  $I_b(k)$  no tempo mostra que as mesmas são senoides defasadas de 90°, e  $I(k)$  é um vetor rotativo no plano complexo com módulo constante.

Adotou-se, portanto, o ângulo complexo – ou ângulo elétrico - como o sinal de saída da primeira função de transferência alimentada com o DAC. Dado que as correntes  $I_a(k)$   $_{\bf e}$  $I_b(k)$  podem ser lidas do controlador nos instantes  $k$ , então o ângulo elétrico no instante  $k$ , o qual pode ser obtido num pré-processamento dos dados, é:

$$
\varphi(k) = \tan^{-1}\left(\frac{I_b(k)}{I_a(k)}\right)
$$

Da mesma forma, a partir do ângulo elétrico, é possível reconstruir as correntes das duas bobinas, apesar de tal procedimento não ser utilizado nas análises da identificação dos sistemas e do projeto de controle. A reconstrução é a partir de uma simples trigonometria no plano complexo, dado que as correntes são componentes complexas de um número, conforme visto anteriormente:

$$
I_a(k) = I_d \cdot cos(\varphi(k))
$$
  

$$
I_b(k) = I_d \cdot sin(\varphi(k))
$$

Fora adotado, a partir daí, o ângulo elétrico que alimenta o estator como o sinal de entrada da segunda função de transferência da identificação do sistema. Esta segunda função de transferência, em série com a primeira, que relaciona o ângulo elétrico ao DAC, converte o ângulo elétrico em posição, medida em m.u.

Esta posição é o sinal que realimenta a malha do sistema de controle, vista anteriormente nesta seção.

De maneira resumida, a conversão da referência R(k) em movimento, ou posição, se dá através do seguinte diagrama de blocos:

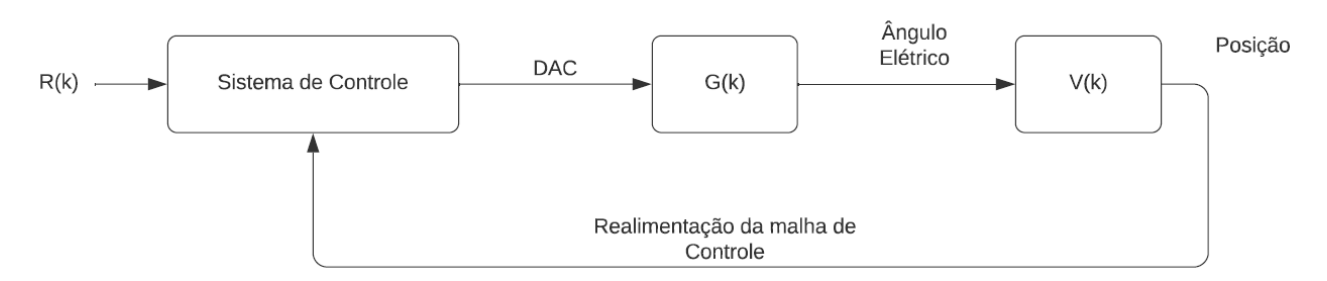

Figura 2.3 - Diagrama de blocos que representa a transformação da referência R(k) em movimento

De maneira igualmente resumida, G(k) representa a malha de corrente interna do controlador, e V(k) representa a função de transferência que rege o motor e o movimento do sistema. Estas funções são aproximações lineares de sistemas com muitas componentes não-lineares, conforme explicado anteriormente.

Tendo as plantas propriamente identificadas, é possível realizar simulações para ganhos tendo o modelo da malha interna do controlador construído em ambiente Simulink:

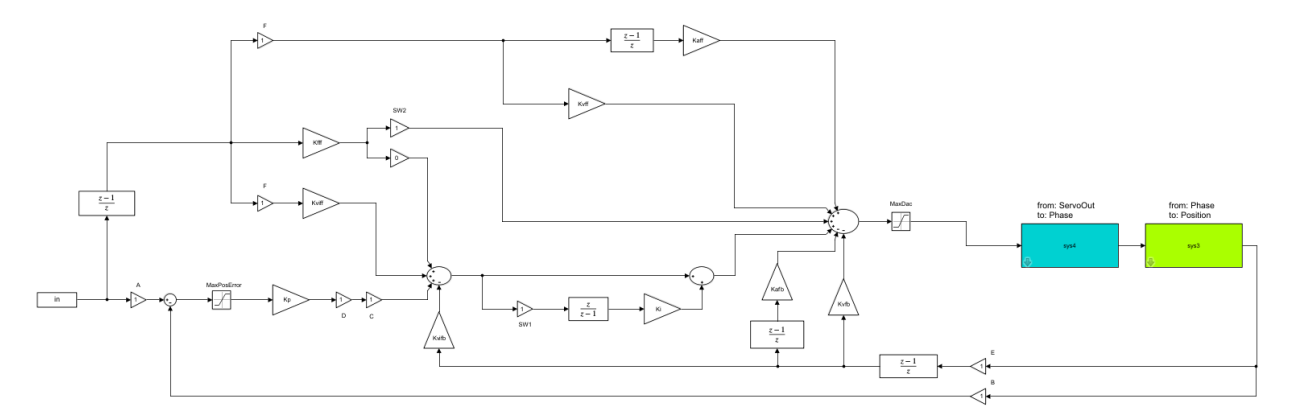

Figura 2.4 - Diagrama de blocos que representa o servo-controle interno no Delta-Tau, construído em Simulink

Através do modelo em Simulink da malha de controle interna do controlador e das plantas dinâmicas identificadas, é possível prever o comportamento aproximado do sistema para determinados ganhos e, através da comparação com o comportamento real, é possível estimar se a dinâmica do sistema está bem identificada ou não.

#### **Capítulo 3**

#### **Procedimento Experimental**

A identificação dos sistemas neste trabalho, conforme explicado na revisão bibliográfica do método de identificação com a aplicação e utilização do modelo parametrizado ARX e do sistema de controle do Delta-Tau, é baseada em processar cargas de blocos visando encontrar as funções de transferência lineares aproximadas das componentes eletromecânicas. Sendo assim, é necessário, no primeiro passo, realizar movimentos característicos e realizar a leitura instantânea de cada um dos sinais explicados no embasamento teórico das funções de transferência que regem o granito da linha de luz. Os registradores utilizados são os expostos na tabela a seguir, sendo que as informações estão formalizadas no manual de utilização do software do fabricante dos controladores Delta-Tau:

| Sinal                 | Registrador                 |  |
|-----------------------|-----------------------------|--|
| Referência R(k)       | Motor <sup>[]</sup> .DesPos |  |
| Posição atual         | Motor <sup>[]</sup> .ActPos |  |
| Corrente $I_a(k)$     | Motor[].laMeas              |  |
| Corrente $I_b(k)$     | Motor[].IbMeas              |  |
| Saída de Controle DAC | Motor[].ServoOut            |  |

Tabela 3.1. Registradores dos sinais envolvidos no sistema dinâmico

Com estes dados, a primeira função de transferência relaciona o DAC ao ângulo elétrico, proveniente das correntes, enquanto a segunda função de transferência relaciona o ângulo elétrico à posição.

Conforme dito anteriormente, o primeiro passo é a validação do método empregado e, para tal, foram utilizados mecanismos simples, baseados em estágios rotativos com acoplamentos mecânicos que fornecem, por sua vez, movimentos lineares. Nestes estágios, foram realizadas identificações dos sistemas dinâmicos, projeto paliativo de ganhos do sistema de controle, apenas visando a validação, e, por último, o ensaio de movimentos com estes ganhos para verificação das situações reais e suas relações com o previsto no ambiente de simulações.

#### **3.1 Ensaios preliminares em mecanismos simplificados para validação do conceito**

#### **3.1.1 Eixo Y do subsistema Area Detector**

O primeiro mecanismo estudado foi a mesa presente na cabana experimental em questão, próximo ao Granito, denominado Area Detector.

O Area Detector é uma mesa responsável por posicionar detectores e as câmaras de ionização, responsáveis pela análise e coleta de dados do feixe incidente, logo após a passagem do mesmo pelos subsistemas sobre o Granito. Na figura a seguir, é possível visualizar o desenho desta mesa, com indicações de quais motores foram devidamente identificados.

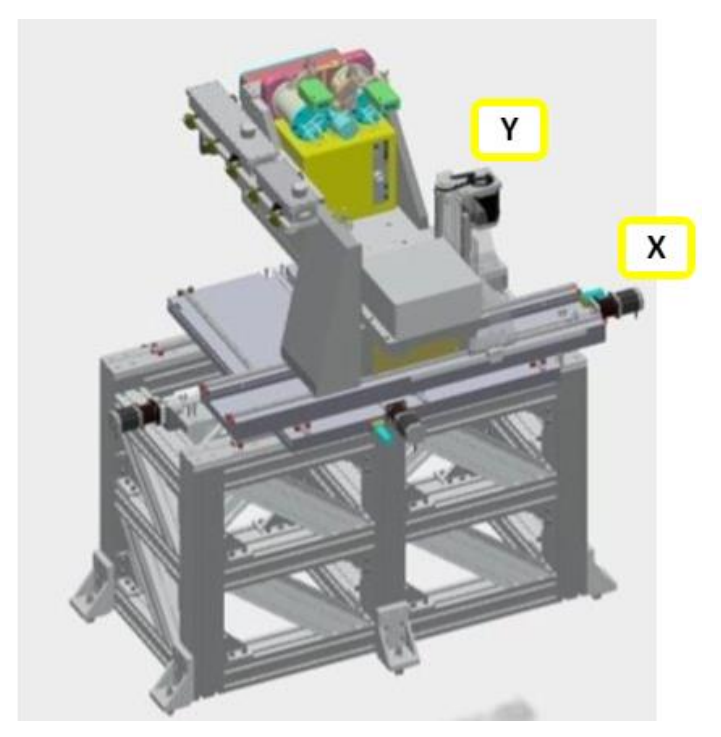

Figura 3.1. Esquematização do Area Detector

Primeiramente, será realizada a identificação do estágio Y deste sistema, indicada na Figura 3.1. As características da curva a ser seguida no dia-a-dia dos experimentos na cabana experimental são as mostradas na tabela a seguir.

| Característica           | Unidade     | Valor |
|--------------------------|-------------|-------|
| Tempo de aceleração fina | ms          | 200   |
| Velocidade de regime     | $m.u./ms^2$ |       |

Tabela 3.2. Características da curva de referência do estágio Y do Area Detector

Vale ressaltar também que, aqui, a resolução do encoder é de 500 nm – o que significa que cada 2000 m.u. em escala motora equivalem 1 mm, em escala de engenharia.

Para a coleta preliminar de dados, realizou-se um movimento com um ganho proporcional relativamente baixo, no sentido de produzir um movimento suave pelo motor, sem vibrações, barulhos ou ruídos, apenas para verificar o comportamento do mesmo frente a estímulos do dia-a-dia dos experimentos e que preservem a vida útil. O ganho escolhido para este teste foi:

$$
K_p=0.05
$$

A coleta preliminar de dados é a mostrada no gráfico seguir, onde este gráfico é obtido a partir da função *Data Gathering*, do Delta-Tau, e os dados podem ser baixados em um bloco de notas para processamento posterior, no Matlab:

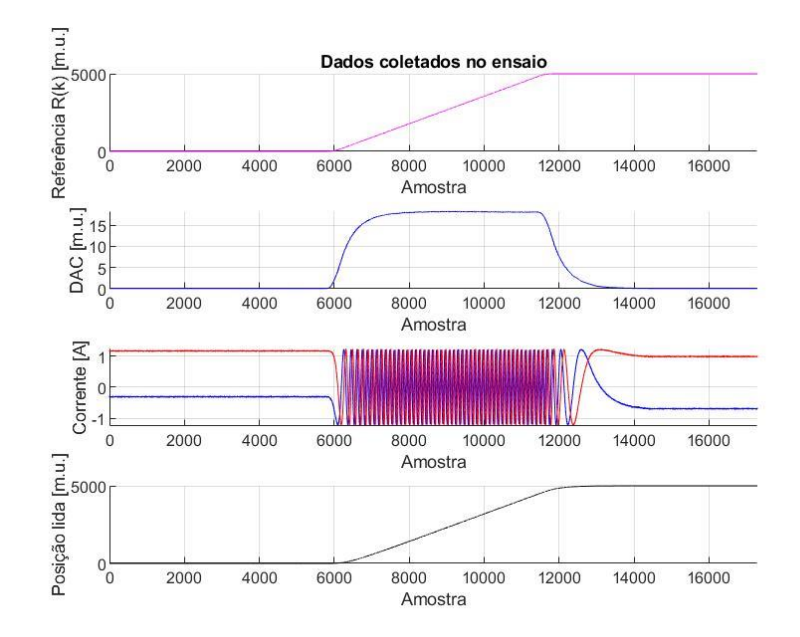

Figura 3.2. Ensaio de coleta de dados para realização da identificação do sistema dinâmico do estágio Y do Area Detector

É possível notar que, no ensaio realizado, o avanço de 5000 m.u. foi feito de tal modo a possibilitar a observação do comportamento da posição ao se atingir a velocidade de regime, de 2 m.u./ms².

A partir dos dados das correntes, é possível traçar o ângulo elétrico que passa no estator do motor através do tempo, exposto no gráfico a seguir.

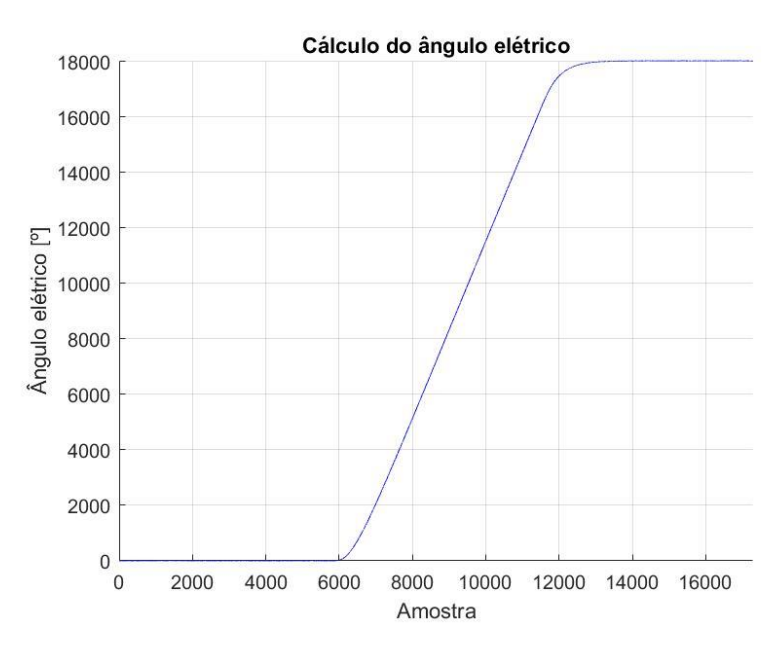

Figura 3.3. Ângulo elétrico proveniente dos dados das correntes, para o eixo Y do Area **Detector** 

A identificação da planta que representa a função de transferência que relaciona o DAC ao ângulo elétrico, utilizando o modelo ARX e as equações expressas anteriormente neste relatório, retorna a seguinte relação:

$$
G(z) = \frac{0.0039293z^{-6}}{(1-z^{-1})(1-0.6521z^{-1})(1+1.099z^{-1}+0.3957z^{-2})(1+0.04724z^{-1}+0.4279z^{-2})}
$$

A identificação da planta que representa a função de transferência que relaciona o ângulo elétrico à posição, utilizando o modelo ARX e as equações expressas anteriormente neste relatório, retorna a seguinte relação:

$$
V(z) = \frac{0.73119z^{-6}}{(1 - 1.966z^{-1} + 0.9777z^{-2})(1 + 1.176z^{-1} + 0.4617z^{-2})(1 - 0.08654z^{-1} + 0.5433z^{-2})}
$$

Note que, para ambas identificações, foi pré-selecionado um número de polos igual a seis.

O próximo passo da identificação é a validação da eficácia das duas plantas levantadas. O gráfico a seguir apresenta esta verificação, através da excitação da planta  $G(z)$  com os dados do DAC, coletados durante o ensaio mencionado; e também através da excitação da planta  $V(z)$  com os dados do ângulo elétrico, provenientes dos dados de corrente coletados durante o ensaio.

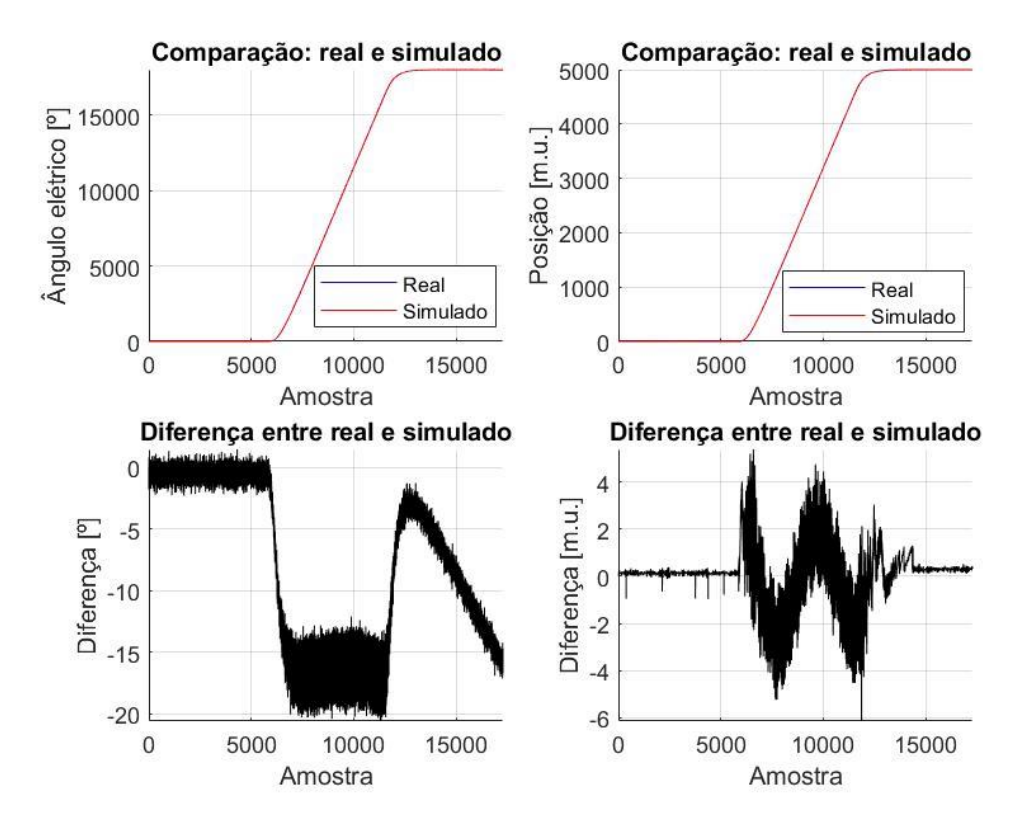

Figura 3.4. Verificação da eficácia do sistema identificado, para o estágio Y do Area **Detector** 

A partir dos gráficos que apresentam as diferenças, conclui-se que a dinâmica fora bem prevista. Os erros de aproximadamente 20º no ângulo elétrico simulado e 5 m.u. na posição simulada, em comparação com os avanços, foram considerados como irrisórios. Também vale notar que a quantidade de polos pré-selecionada, de seis polos, foi bem estabelecida, e esta conclusão é proveniente das comparações entre o simulado e os dados reais.

O próximo passo é realizar o projeto paliativo do sistema de controle, através da aplicação de ganhos na malha interna do controlador, representada no Simulink, realizar a simulação e verificar se o comportamento físico é similar ao previsto no ambiente virtual.

Selecionando os ganhos em:

$$
K_p = 0.1
$$
  

$$
K_i = 0.001
$$
  

$$
K_{vff} = 15
$$

A simulação do sistema, com a utilização do diagrama de blocos em Simulink que contém o sistema de controle e as duas plantas em série,  $G(z)$  e  $V(z)$ , para uma entrada em referência com as mesmas características da entrada original, em termos de tempo de aceleração e velocidade final de regime, porém com um avanço maior, para se observar a influência dos ganhos na rampa, onde o avanço é feito em velocidade de regime, retorna os seguintes gráficos de previsão do comportamento dinâmico do mecanismo:

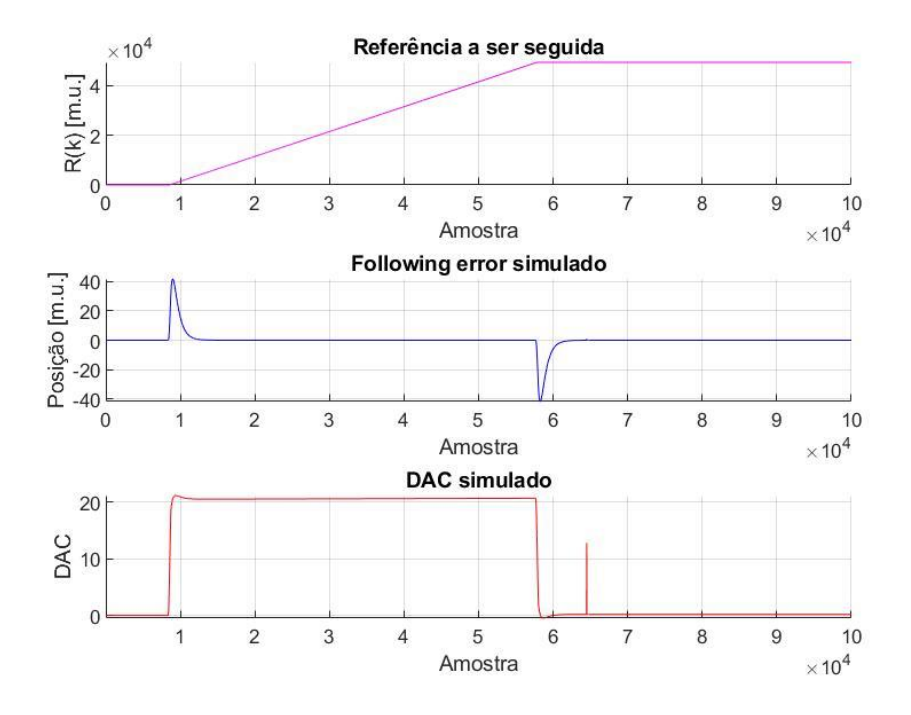

Figura 3.5. Simulação da dinâmica esperada no eixo Y do Area Detector para determinados ganhos do sistema de controle

É possível notar que o *following error<sup>6</sup>* simulado atinge um valor de aproximadamente 40 m.u. na aceleração e na desaceleração do movimento, e se mantém nulo durante o período de velocidade de regime.

O próximo passo é a verificação física, isto é, se o sistema apresenta um comportamento similar àquele encontrado na simulação.

Inseriu-se, assim, os ganhos encontrados no projeto paliativo do sistema de controle no terminal do ambiente de desenvolvimento do controlador:

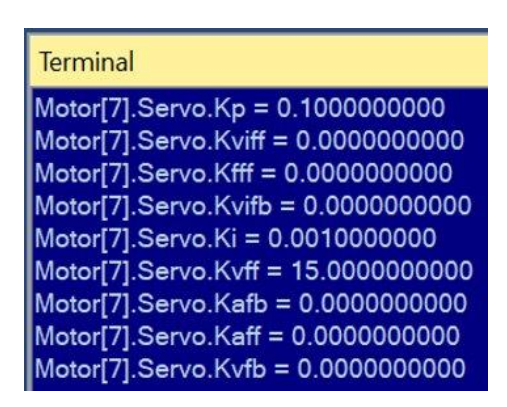

Figura 3.6. Inserção dos ganhos no terminal do ambiente de desenvolvimento do controlador, para o motor correspondente ao estágio Y do Area Detector

A execução de comandos de avanço, agora no sistema físico, retorna os comportamentos mostrados nos gráficos abaixo de dados coletados utilizando a função *Data Gathering* do Delta-Tau. Note que foram testados diferentes avanços, em termos de quantidades de m.u. percorridos e em ambas as direções, para as características de movimento fixas, como velocidade final de regime e tempos de aceleração e desaceleração.

<sup>6</sup> Diferença entre a posição desejada e a posição real

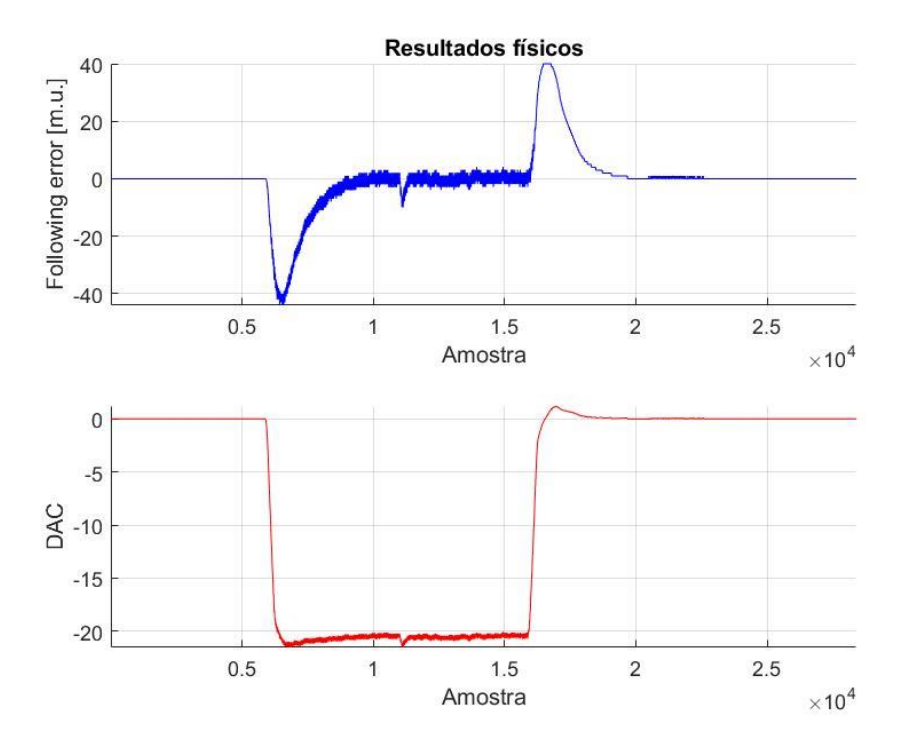

Figura 3.7. Primeiro exemplo de ensaio do comportamento físico no eixo Y do Area Detector com os ganhos simulados no Matlab

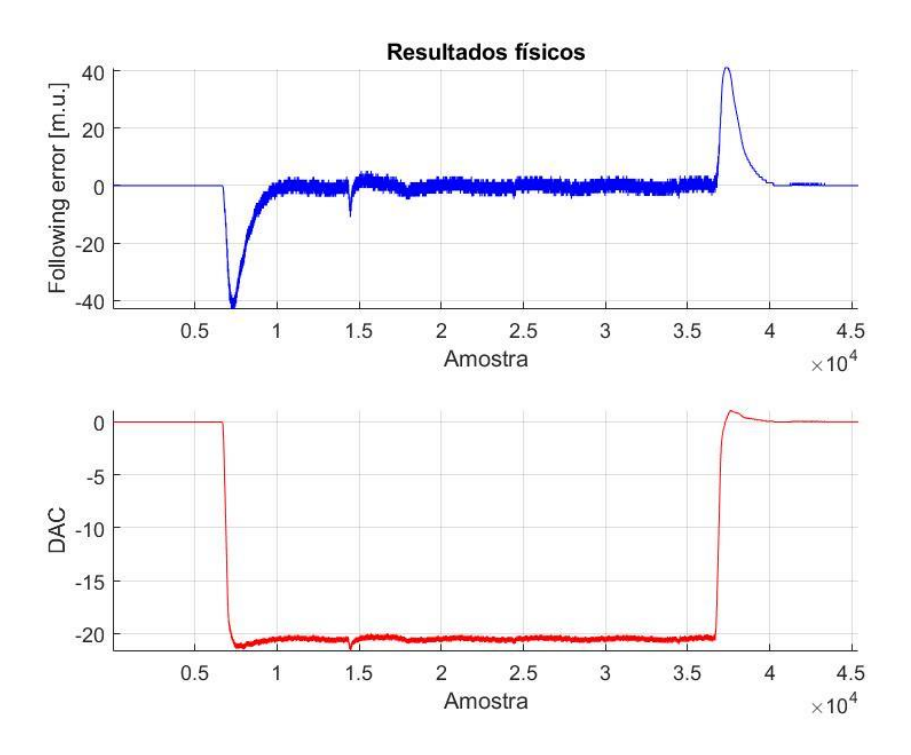

Figura 3.8. Segundo exemplo de ensaio do comportamento físico no eixo Y do Area Detector com os ganhos simulados no Matlab

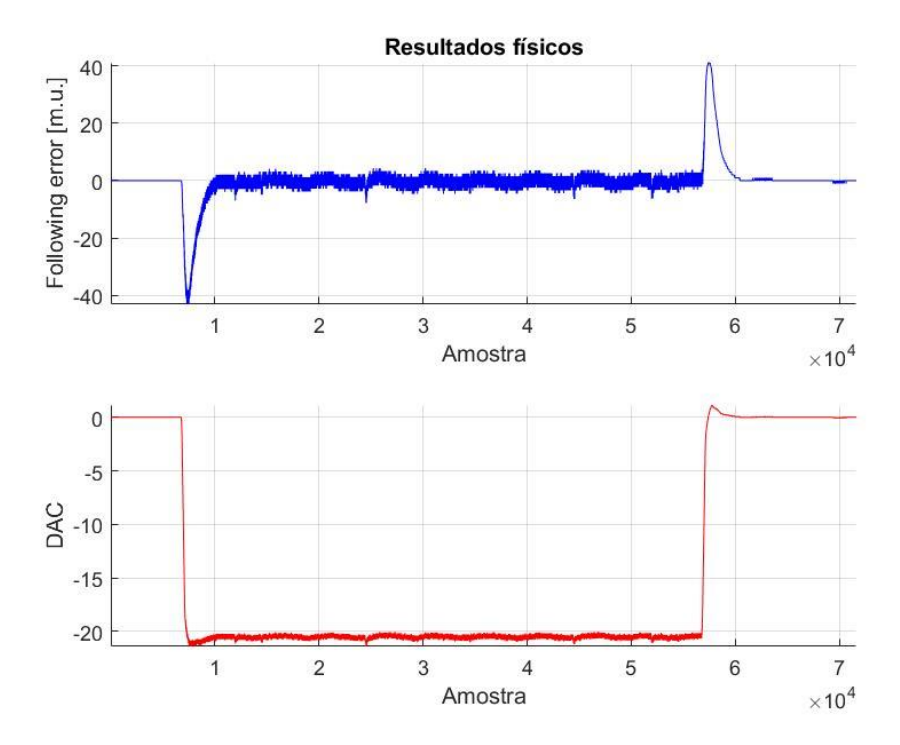

Figura 3.9. Terceiro exemplo de ensaio do comportamento físico no eixo Y do Area Detector com os ganhos simulados no Matlab

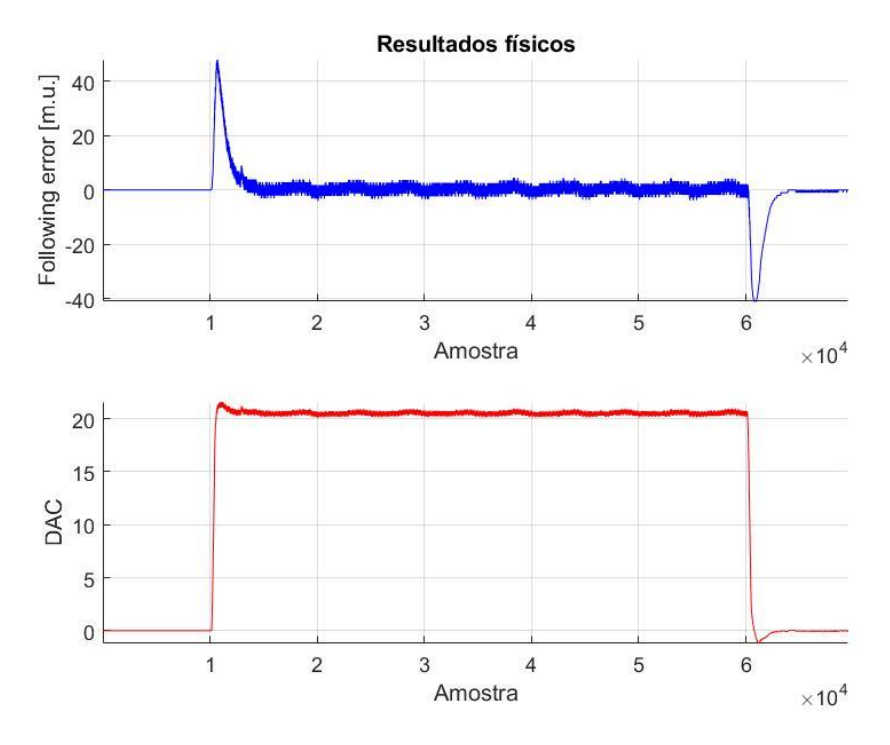

Figura 3.10. Quarto exemplo de ensaio do comportamento físico no eixo Y do Area Detector com os ganhos simulados no Matlab

É possível notar que a dinâmica do sistema fora bem prevista para os ganhos configurados e, portanto, conclui-se que o método para a identificação de sistemas é aplicável para estágios similares.

#### **3.1.2 Eixo X do subsistema Area Detector**

O segundo sistema estudado, antes da identificação definitiva da base de granito, foi o estágio X do mesmo subsistema da última seção, o Area Detector. A diferença, além da direção do eixo, é o motor, que, neste caso, demanda menos corrente.

As características da curva a ser seguida no dia-a-dia dos experimentos na cabana experimental são as mostradas na tabela a seguir, que, por sinal, são idênticas às características da curva a ser seguida pelo estágio Y, estudado na última seção.

Tabela 3.3. Características da curva de referência do estágio X do Area Detector

| Característica       | Unidade     | Valor |
|----------------------|-------------|-------|
| Tempo de aceleração  | ms          | 200   |
| Velocidade de regime | $m.u./ms^2$ |       |

Vale ressaltar também que, aqui, o encoder é da mesma marca do utilizado na mesma seção, e possui resolução de 500 nm, o que significa que cada 2000 m.u. em escala motora equivalem 1 mm, em escala de engenharia.

Repetindo o procedimento já estudado, manteve-se um ganho proporcional relativamente baixo, com a manutenção de todos os outros ganhos nulos, para se observar um comportamento físico suave, de valor:

$$
K_p=0.15
$$

A realização de um movimento simples utilizando a função *Data Gathering* do Delta-Tau, retorna as seguintes curvas:

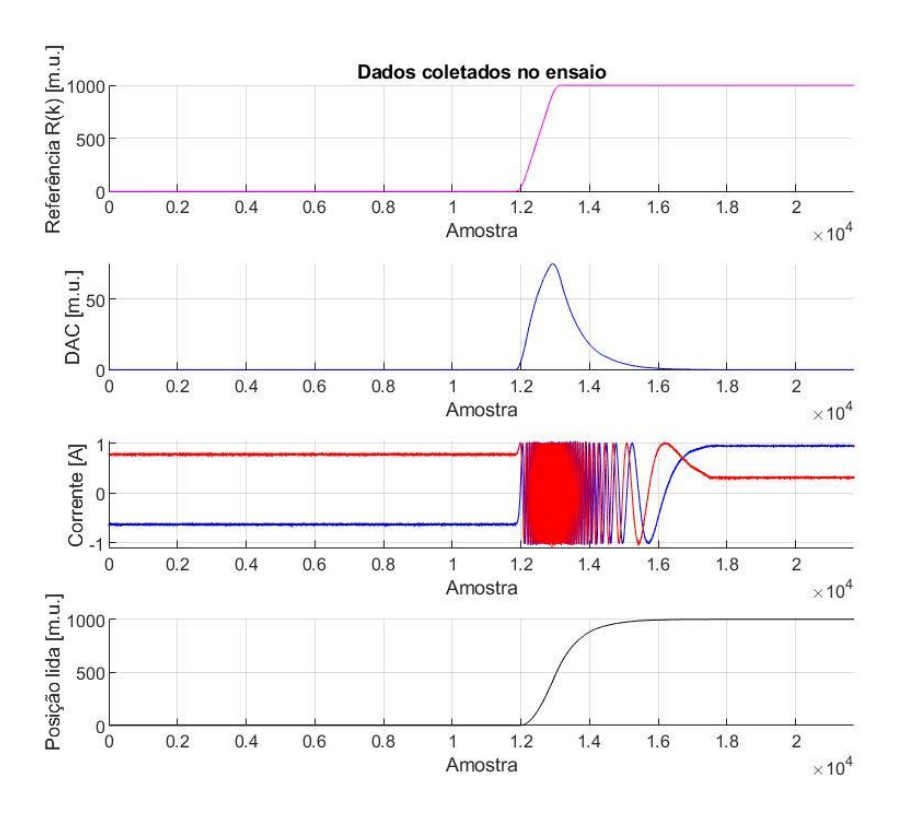

Figura 3.11. Ensaio de coleta de dados para realização da identificação do sistema dinâmico do estágio X do Area Detector

O processamento dos dados de correntes retorna a seguinte curva de ângulo elétrico recebido pelo estator do motor:

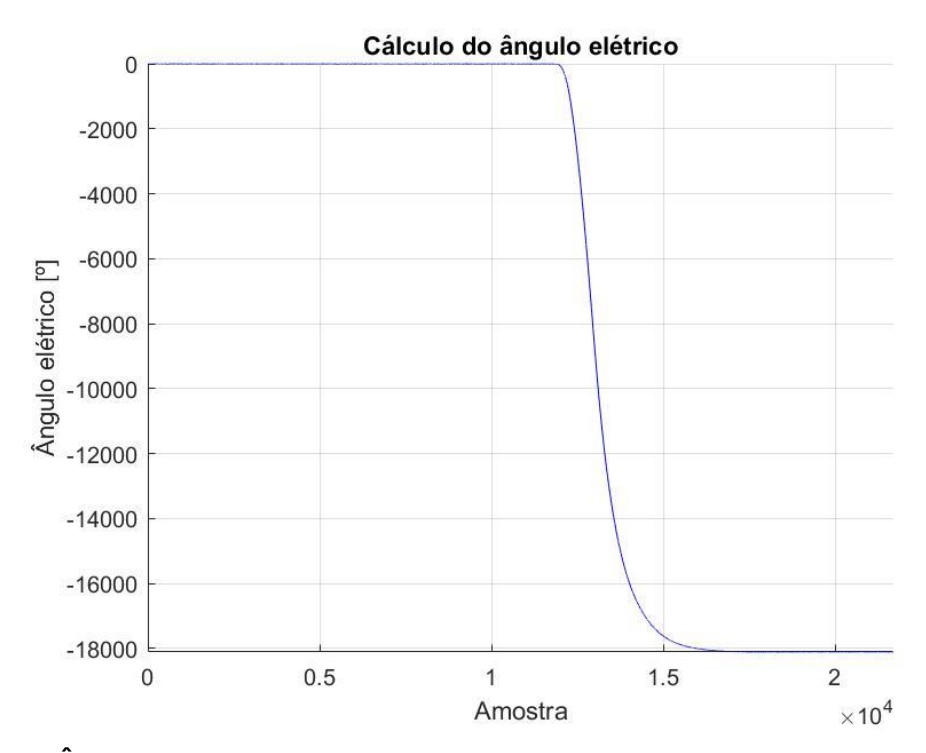

Figura 3.12. Ângulo elétrico proveniente dos dados das correntes, para o eixo X do Area **Detector** 

A identificação da planta que representa a função de transferência que relaciona o DAC ao ângulo elétrico, utilizando o modelo ARX e as equações expressas anteriormente neste relatório, retorna a seguinte relação:

$$
G(z) = \frac{-0.0093608z^{-6}}{(1-z^{-1})(1+0.7428z^{-1})(1+0.7586z^{-1}+0.5512z^{-2})(1-0.8582z^{-1}+0.616z^{-2})}
$$

A identificação da planta que representa a função de transferência que relaciona o ângulo elétrico à posição, utilizando o modelo ARX e as equações expressas anteriormente neste relatório, retorna a seguinte relação:

$$
V(z) = \frac{-0.17019z^{-6}}{(1 - 1.859z^{-1} + 0.8724z^{-2})(1 + 1.136z^{-1} + 0.4197z^{-2})(1 + 0.02404z^{-1} + 0.5086z^{-2})}
$$

Note que, para ambas identificações, foi pré-selecionado um número de polos igual a seis.

O próximo passo da identificação é a validação da eficácia das duas plantas levantadas, assim como fora feito no estágio Y do Area Detector. O gráfico a seguir apresenta esta verificação, através da excitação da planta  $G(z)$  com os dados do DAC, coletados durante o ensaio mencionado; e também através da excitação da planta  $V(z)$  com os dados do ângulo elétrico, provenientes dos dados de corrente coletados durante o ensaio.

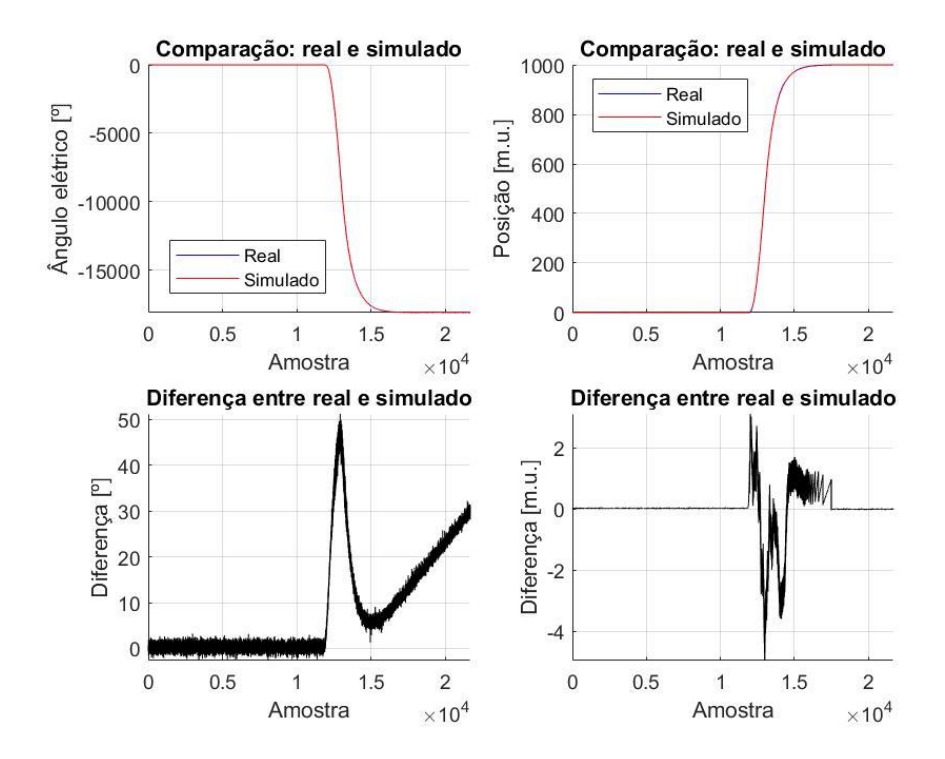

Figura 3.13. Verificação da eficácia do sistema identificado, para o estágio X do Area **Detector** 

A partir dos gráficos que apresentam as diferenças, conclui-se que a dinâmica fora bem prevista. Os erros de aproximadamente 50º no ângulo elétrico simulado e 5 m.u. na posição simulada, em comparação com os avanços, foram considerados como irrisórios. Também vale notar que a quantidade de polos pré-selecionada - seis polos – foi bem estabelecida, e esta conclusão é proveniente das comparações entre o simulado e os dados reais.

O próximo passo é realizar o projeto paliativo do sistema de controle, através da aplicação de ganhos na malha interna do controlador, representada no Simulink, realizar a simulação e verificar se o comportamento físico é similar ao previsto no ambiente virtual.

Selecionando os ganhos em:

$$
K_p = 0.15
$$
  

$$
K_i = 0.001
$$

$$
K_{vff} = 90
$$

A simulação do sistema, com a utilização do diagrama de blocos em Simulink que contém o sistema de controle e as duas plantas em série,  $G(z)$  e  $V(z)$ , para uma entrada em referência com as mesmas características da entrada original – em termos de tempo de aceleração e velocidade final de regime, porém com um avanço maior, para se observar a influência dos ganhos na rampa, onde o avanço é feito em velocidade de regime, retorna os seguintes gráficos de previsão do comportamento dinâmico do mecanismo:

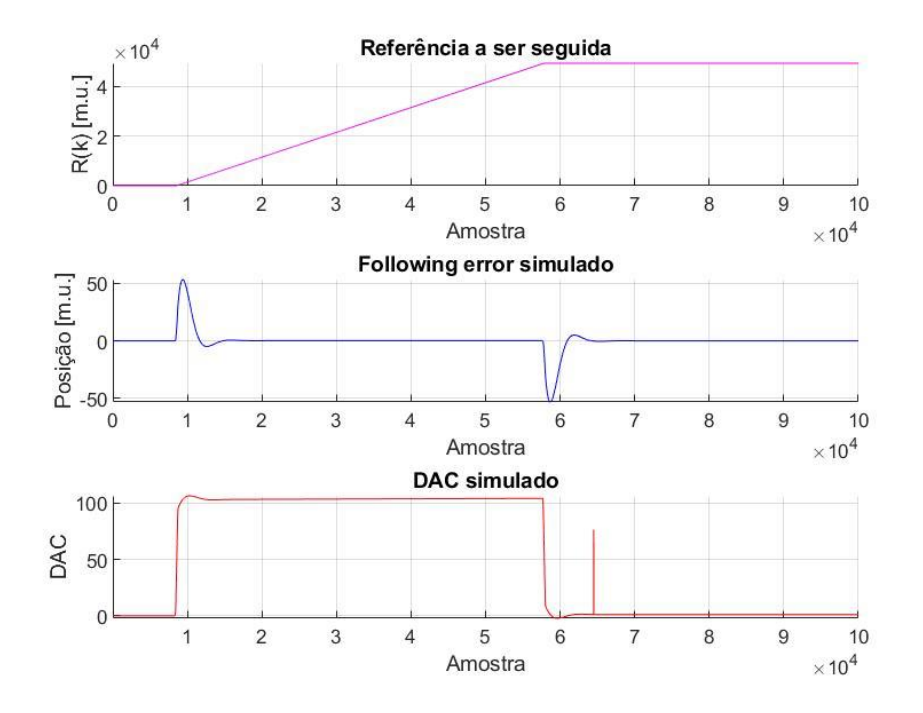

Figura 3.14. Simulação da dinâmica esperada no eixo X do Area Detector para determinados ganhos do sistema de controle

É possível notar que o *following error* simulado atinge um valor de aproximadamente 50 m.u. na aceleração e na desaceleração do movimento, e se mantém nulo durante o período de velocidade de regime.

O próximo passo é a verificação física, isto é, se o sistema apresenta um comportamento similar àquele encontrado na simulação.

Inseriu-se, assim, os ganhos encontrados no projeto paliativo do sistema de controle no terminal do ambiente de desenvolvimento do controlador:

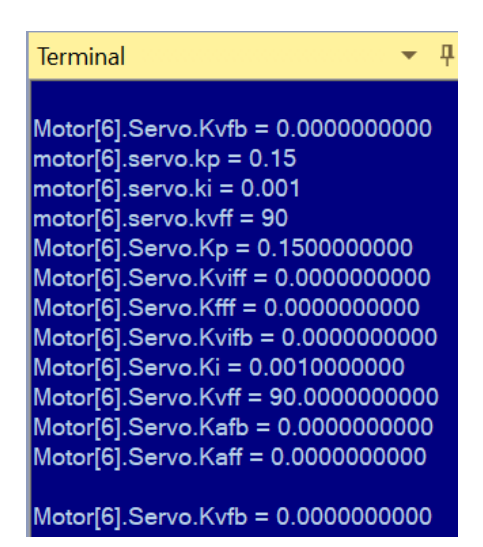

Figura 3.15. Inserção dos ganhos no terminal do ambiente de desenvolvimento do controlador, para o motor correspondente ao estágio X do Area Detector

A execução de comandos de avanço, agora no sistema físico, retorna os comportamentos mostrados nos gráficos abaixo de dados coletados utilizando a função *Data Gathering* do Delta-Tau. Note que foram testados diferentes avanços, em termos de quantidades de m.u. percorridos e em ambas as direções, para as características de movimento fixas, como velocidade final de regime e tempos de aceleração e desaceleração.

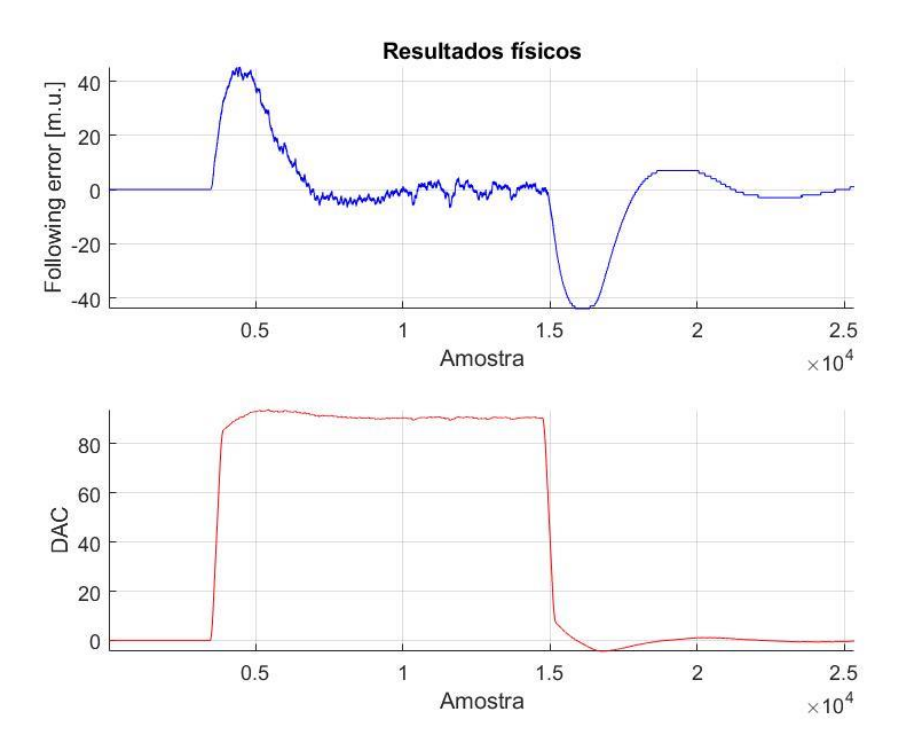

Figura 3.16. Primeiro exemplo de ensaio do comportamento físico no eixo X do Area Detector com os ganhos simulados no Matlab

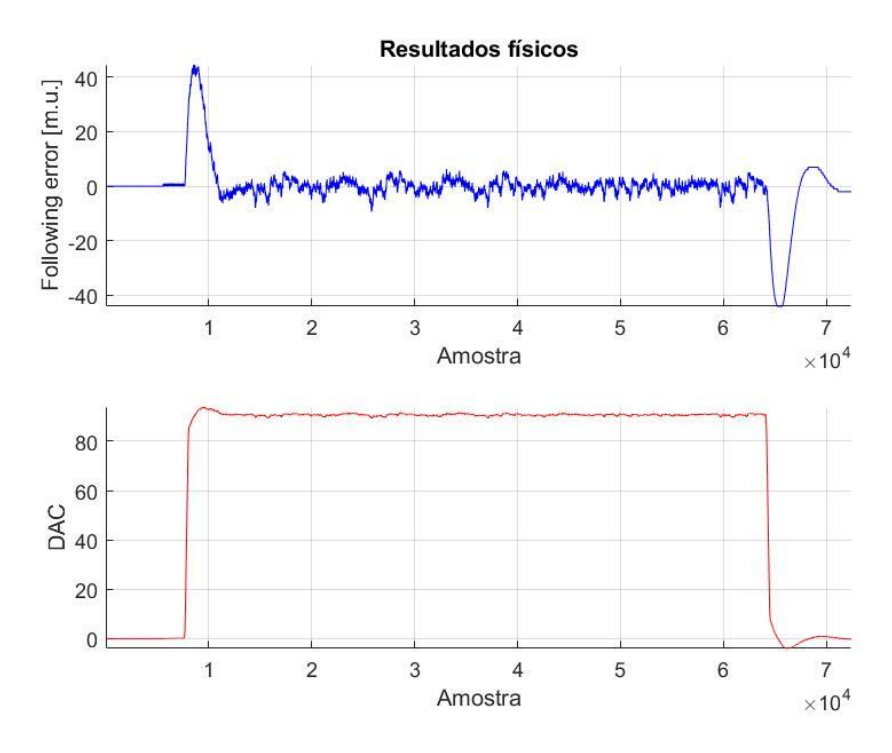

Figura 3.17. Segundo exemplo de ensaio do comportamento físico no eixo X do Area Detector com os ganhos simulados no Matlab

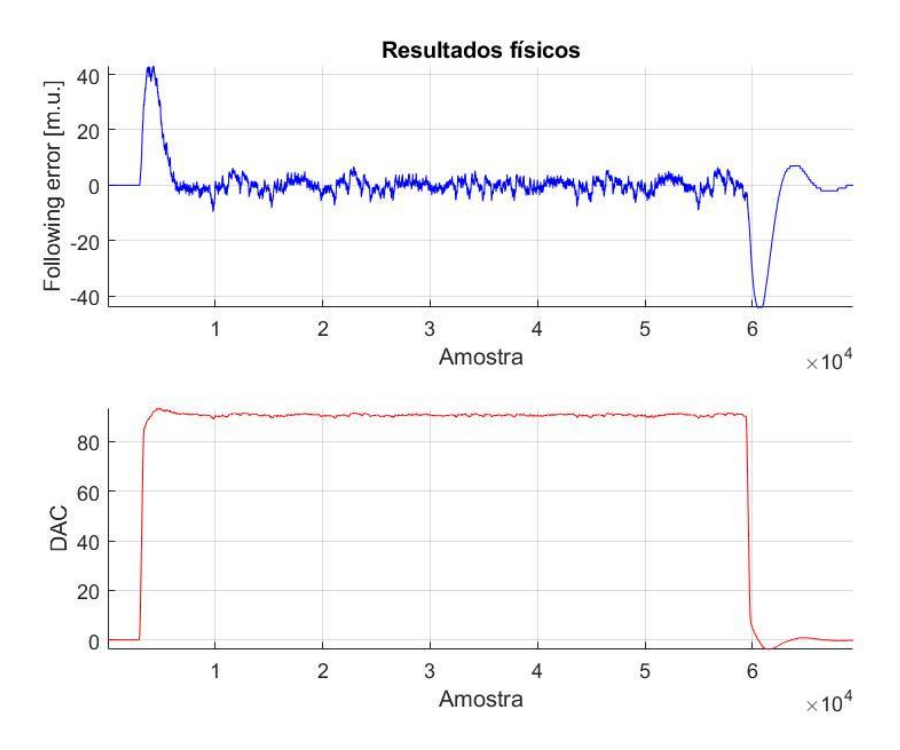

Figura 3.18. Terceiro exemplo de ensaio do comportamento físico no eixo X do Area Detector com os ganhos simulados no Matlab

É possível notar que a dinâmica do sistema fora bem prevista para os ganhos configurados, assim como no último estágio estudado, o eixo Y do Area Detector.

É notório, contudo, que diversas componentes são aparentes durante o movimento, ao se observar o comportamento do *following error* para diferentes avanços e direções. Isto se dá ao fato de que diversas não-linearidades estão presentes nos mecanismos, o que inclui as imperfeições no decorrer do trajeto e dos fusos, além dos rolamentos presentes nas extremidades dos eixos. Porém a tendência do comportamento do sistema controlado fora bem prevista.

O próximo passo, após a validação do conceito em estágios simplificados, é o estudo do método acerca do sistema principal deste trabalho, que é o Granito da linha de luz EMA. Este estágio, conforme descrito anteriormente, é mais complexo, devido à presença de correias e sistemas pneumáticos produtores do colchão de ar sob as pedras, responsável por permitir a translação.

#### **Capítulo 4**

#### **Resultados e Discussões**

Com o conceito acerca da identificação de sistemas dinâmicos com a utilização do modelo ARX propriamente validado em sistemas que utilizam o controlador Delta-Tau para a realização do controle de movimento, o próximo passo é partir para o estudo acerca da base de granito da linha de luz EMA.

Antes de mais nada, deve-se ter em mente as características da curva de referência a ser seguida pela translação da base de granito experimental, as quais estão mostradas na tabela abaixo.

| Tabela 4.T. Calacterísticas da curva de referencia do Gramito |             |       |  |  |
|---------------------------------------------------------------|-------------|-------|--|--|
| Característica                                                | Unidade     | Valor |  |  |
| Tempo de aceleração                                           | ms          | 8000  |  |  |
| Velocidade de regime                                          | $m.u./ms^2$ |       |  |  |

Tabela 4.1. Características da curva de referência do Granito

É possível notar, pela tabela, que a velocidade de regime é a mesma empregada nos motores do subsistema Area Detector, assim como a escala. Portanto, cada 2000 m.u. lidos pela cabeça leitora do encoder equivalem a 1 mm, em escala de engenharia. Portanto, a velocidade de regime do sinal de referência em termos de unidades de engenharia é de 1 mm/s. Note também os valores dos tempos de aceleração e de desaceleração da curva de referência, que são relativamente maiores que aqueles empregados nos motores do Area Detector. Isto faz com que a curva seja mais suave na entrada em velocidade estacionária, sendo necessário devido à massa da base experimental de granito, a qual é muito maior que os componentes do Area Detector. Foi observado, nos estudos, que, neste caso, tempos menores de aceleração implicavam em ruídos e trepidações indesejadas no motor, nos períodos de aceleração e desaceleração, o que pode vir a ocasionar uma diminuição no tempo de vida útil do equipamento – o que deve ser evitado sempre, dado o alto investimento na linha de luz.

Repetindo o procedimento já estudado, manteve-se um ganho proporcional relativamente baixo, com a manutenção de todos os outros ganhos nulos, para se observar um comportamento físico suave, de valor:

$$
K_p=0.0005
$$

A realização de um movimento simples utilizando a função *Data Gathering* do Delta-Tau, retorna as seguintes curvas:

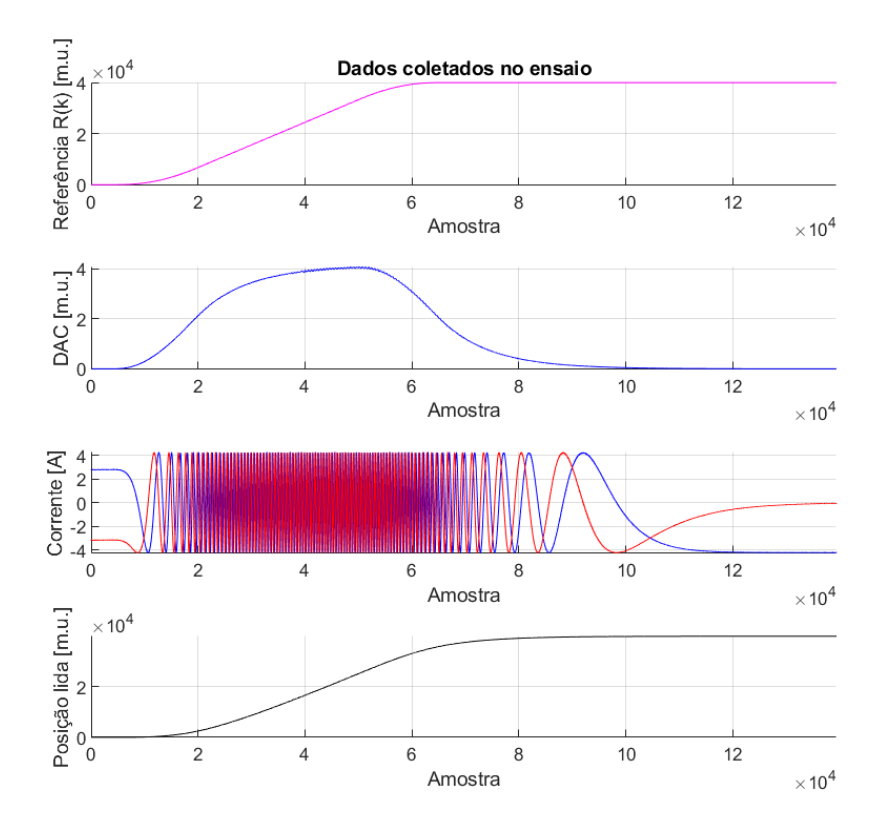

Figura 4.1. Ensaio de coleta de dados para realização da identificação do sistema dinâmico da base de granito

O processamento dos dados de correntes retorna a seguinte curva de ângulo elétrico recebido pelo estator do motor:

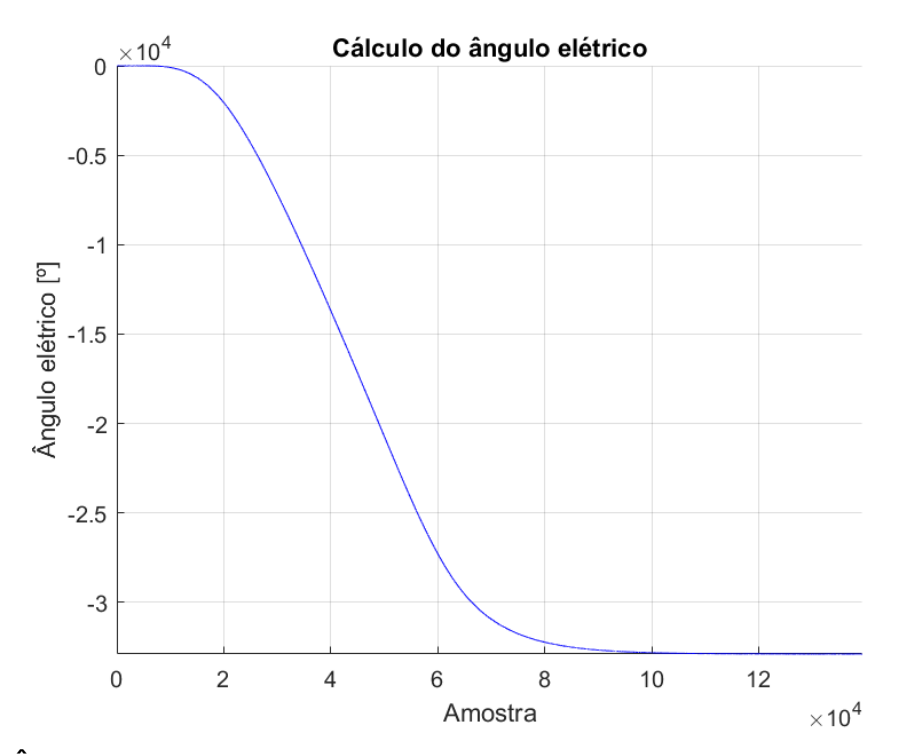

Figura 4.2. Ângulo elétrico proveniente dos dados das correntes, para a base de granito

A identificação da planta que representa a função de transferência que relaciona o DAC ao ângulo elétrico, utilizando o modelo ARX e as equações expressas anteriormente neste relatório, retorna a seguinte relação:

$$
G(z) = \frac{-0.010618z^{-1}}{(1-z^{-1})(1+0.6574z^{-1})(1+0.7266z^{-1}+0.4433z^{-2})(1-0.569z^{-1}+0.5192z^{-2})}
$$

A identificação da planta que representa a função de transferência que relaciona o ângulo elétrico à posição, utilizando o modelo ARX e as equações expressas anteriormente neste relatório, retorna a seguinte relação:

$$
V(z) = \frac{-0.068816z^{-1}}{(1 - 1.984z^{-1} + 0.984z^{-2})(1 + 1.272z^{-1} + 0.5331z^{-2})(1 + 0.1715z^{-1} + 0.6606z^{-2})}
$$

Note que, para ambas identificações, foi pré-selecionado um número de polos igual a seis.

O próximo passo, seguindo o procedimento validado na última seção do relatório, é a validação da eficácia das duas plantas levantadas. O gráfico a seguir apresenta esta verificação, através da excitação da planta  $G(z)$  com os dados do DAC, coletados durante o ensaio mencionado; e também através da excitação da planta  $V(z)$  com os dados do ângulo elétrico, provenientes dos dados de corrente coletados durante o ensaio.

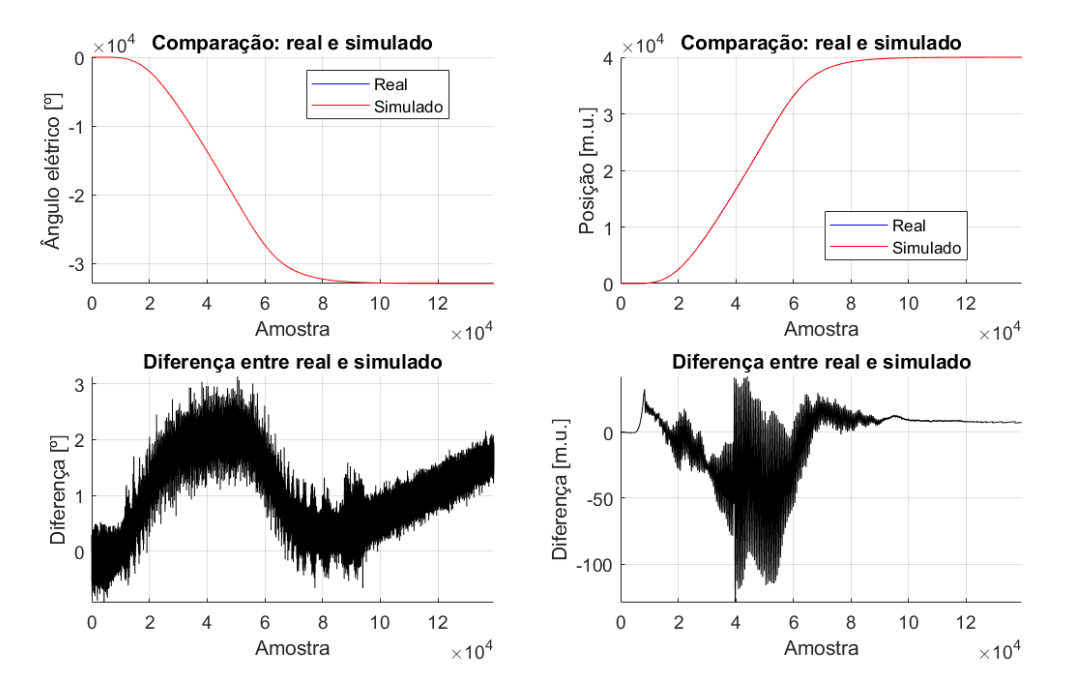

Figura 4.3. Verificação da eficácia do sistema identificado, para a base de granito

A observação dos dois conjuntos de dados de diferenças entre as medidas reais do comportamento físico do sistema e a simulação traz algumas verificações importantes e relevantes. Para os dados de posição, a diferença atinge um valor que é relativamente alto, em termos absolutos: de 100 m.u., que equivale a 50 µm, em unidades de engenharia. Porém em termos relativos, comparado ao avanço completo – de 20 mm –, é irrisório.

Também é notório o fato de que a função de transferência identificada informa o comportamento aproximado através de uma equação diferencial linear. A observação da diferença posicional acusa a presença das componentes não-lineares, discutidas anteriormente no relatório, como lubrificações, folgas de engrenamentos, elasticidade da correia e o sistema pneumático responsável pela produção do colchão de ar, interpretado como a principal fonte de não-linearidades ao mecanismo. Também vale ressaltar que o circuito pneumático que alimenta a linha de luz é responsável por prover pressão e vazão a vários sistemas e subsistemas, e todos eles utilizam esta fonte de maneira concomitante. Todas estas variações, assim como possíveis imperfeições e pequenos vazamentos de água e óleo nas tubulações, são aleatórias, assim como os efeitos da turbulência. Todas estas componentes foram aproximadas, conforme explicado, para funções de transferência lineares.

O próximo passo é realizar o projeto paliativo do sistema de controle, através da aplicação de ganhos na malha interna do controlador, representada no Simulink, realizar a simulação e verificar se o comportamento físico é similar ao previsto no ambiente virtual.

Selecionando os ganhos em:

$$
K_p = 0.0008
$$

$$
K_{vff} = 4.8
$$

A simulação do sistema, com a utilização do diagrama de blocos em Simulink que contém o sistema de controle e as duas plantas em série -  $G(z)$  e  $V(z)$  -, para uma entrada em referência com as mesmas características da entrada original – em termos de tempo de aceleração e velocidade final de regime –, porém com um avanço maior – para se observar a influência dos ganhos na rampa, onde o avanço é feito em velocidade de regime –, retorna os seguintes gráficos de previsão do comportamento dinâmico do mecanismo:

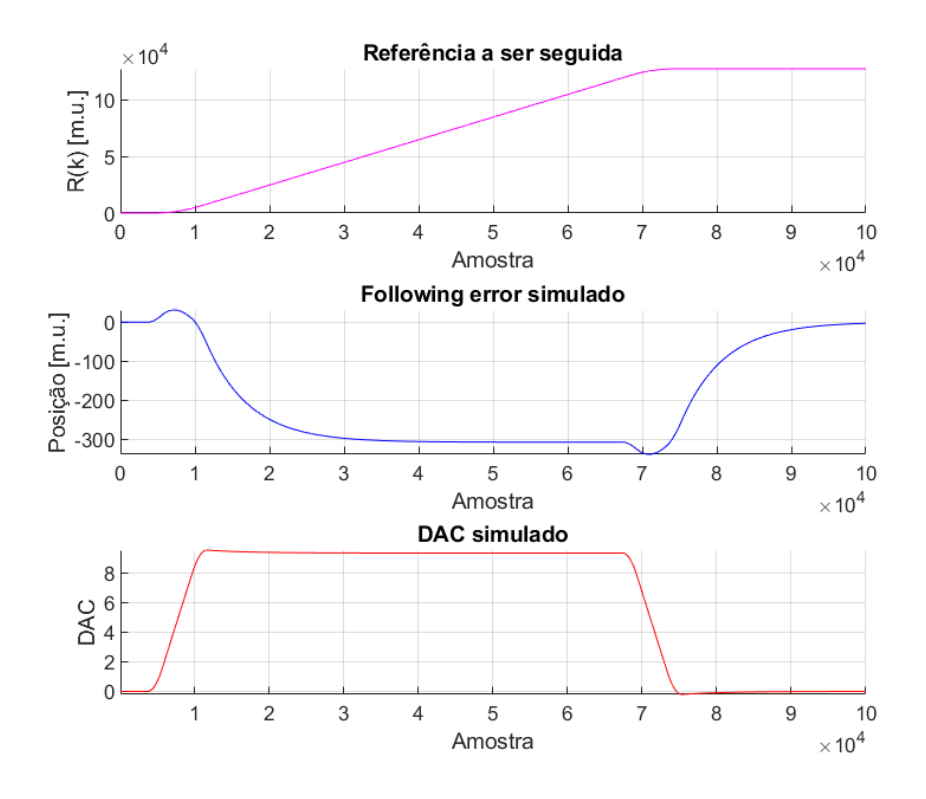

Figura 4.4. Simulação da dinâmica esperada na base de granito para determinados ganhos do sistema de controle

Note que, aqui, o comportamento durante o movimento, isto é, durante a subida da curva S de referência a ser seguida, apresenta *following error* não nulo. Esta não é uma situação crítica, devido ao fato de que este sistema será utilizado em uma posição fixa e, portanto, o objetivo aqui é a manutenção em torno do ponto de operação desejado. Contudo, é possível a tentativa de trazer o *following error* para baixos valores durante o movimento. Pode-se tomar, como exemplo, a simulação para  $K_{vff} = 4.675$ , mantendo a componente proporcional do sistema de controle inalterada, que retorna a seguinte situação:

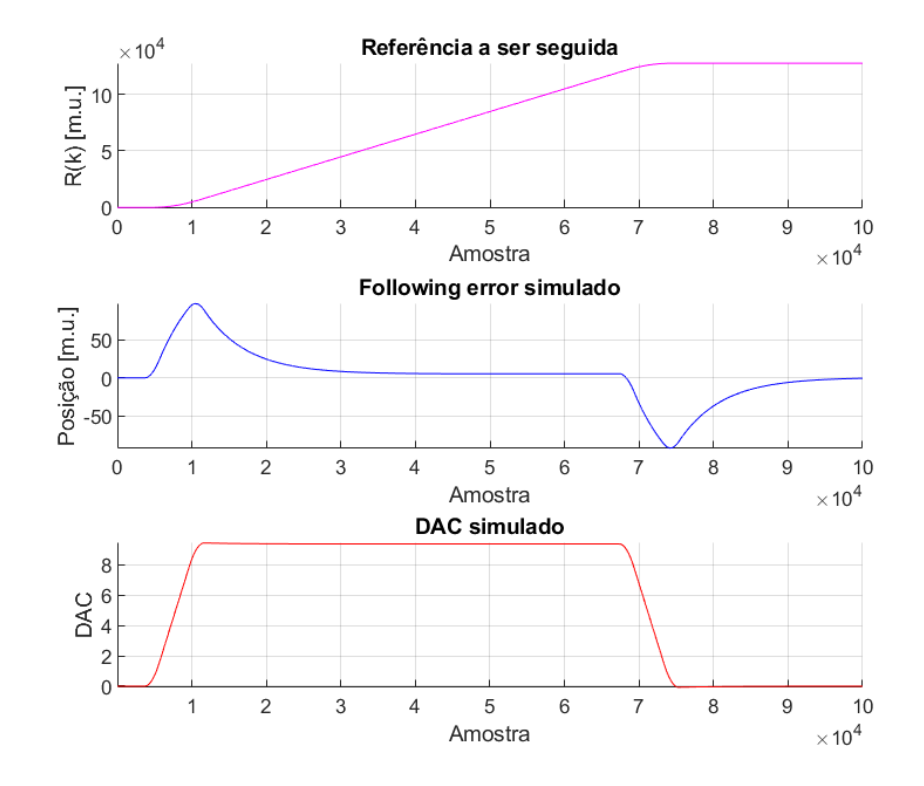

Figura 4.5. Simulação da dinâmica esperada na base de granito para determinados ganhos do sistema de controle

É interessante notar que não houve alterações significativas no DAC esperado, para este movimento.

O próximo passo é a verificação física, isto é, se o sistema apresenta um comportamento similar àquele encontrado na simulação.

Inseriu-se, assim, os ganhos encontrados no projeto paliativo do sistema de controle no terminal do ambiente de desenvolvimento do controlador. Note que foram mantidos os ganhos em  $K_p = 0.0008$  e  $K_{vff} = 4.8$ , para que seja apenas observado o comportamento do mecanismo.

A execução de comandos de avanço, agora no sistema físico, retorna os comportamentos mostrados nos gráficos abaixo de dados coletados utilizando a função *Data Gathering* do Delta-Tau. Note que foram testados diferentes avanços - em termos de quantidades de m.u. percorridos, e em ambas as direções, para as características de movimento fixas, como velocidade final de regime e tempos de aceleração e desaceleração, mantendo, assim, o procedimento descrito durante os estudos de validação do método para o controlador Delta-Tau acerca do subsistema do Area Detector.

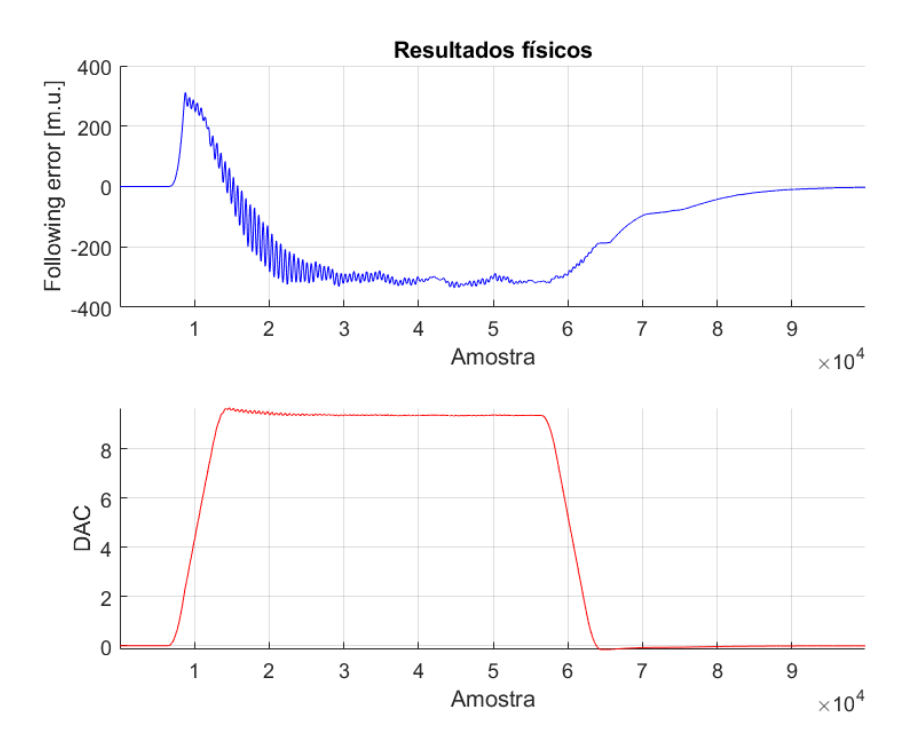

Figura 4.6. Primeiro exemplo de ensaio do comportamento físico na base de granito com os ganhos simulados no Matlab

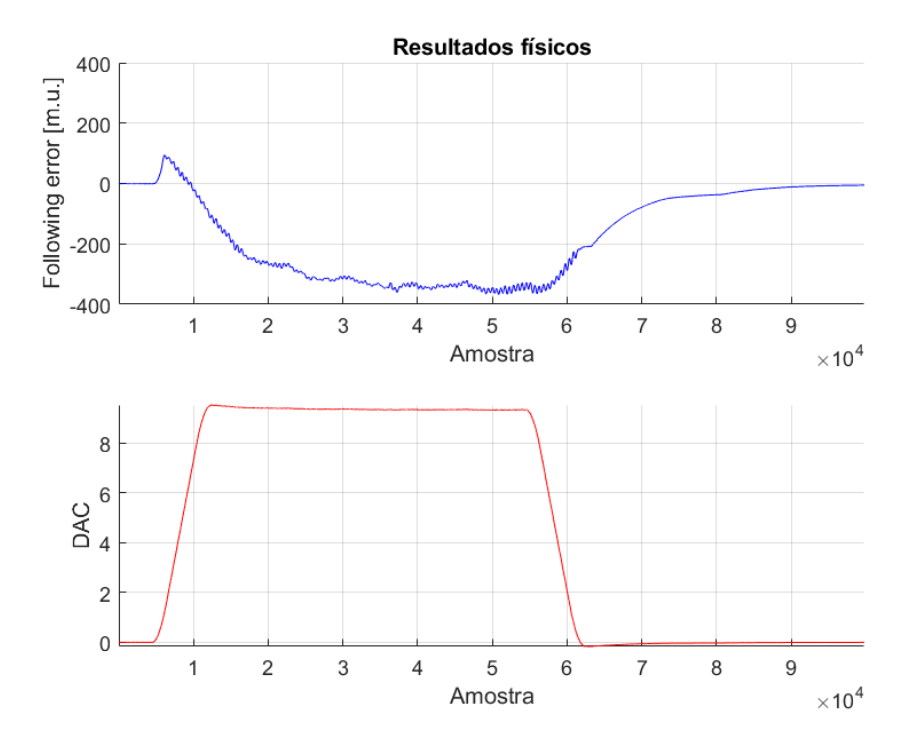

Figura 4.7. Segundo exemplo de ensaio do comportamento físico na base de granito com os ganhos simulados no Matlab

É possível notar, nos gráficos, que o comportamento previsto nas simulações em ambiente computacional com a malha de controle representativa em Simulink e com as plantas identificadas dos sinais eletroeletrônicos e dos mecanismos envolvidos na base experimental foi bem sucedido. A tendência do comportamento do sistema foi observada durante os testes físicos no controlador, apesar das não-linearidades já expostas no decorrer do relatório, as quais também são notórias nos ensaios, através de oscilações e componentes similares a bloqueios. Também é notório a diferença destes comportamentos oscilatórios devido às não-linearidades de um ensaio para o outro. Isto se dá ao fato de que a base de granito é um objeto extremamente massivo, e é responsável por suportar uma bobina de aproximadamente duas toneladas, a qual está concentrada em apenas um dos lados da base, sendo que o outro é responsável por portar um robô hexápode. Todas estas massas são flutuadas pelo colchão de ar e movimentadas por um só motor. Sendo assim, conclui-se que a função de transferência completa que rege o sistema tem variações no decorrer do caminho, ou seja, é função também da posição da base experimental.

#### **Capítulo 5**

#### **Conclusões**

Neste trabalho foi obtido um modelo matemático que descreve o comportamento da base experimental de granito. Esta base é utilizada no posicionamento de uma bobina que tem como função prover o campo magnético de condições extremas necessário aos experimentos na linha de luz. Este modelo foi obtido através de identificação paramétrica utilizando modelos autorregressivos com entradas externas, e foi importante para prever o comportamento do sistema real, possibilitando o seu projeto de controle em ambiente simulado antes da implementação no sistema físico. Este procedimento permitiu que o controle fosse realizado de forma mais ampla, evitando a aplicação de ganhos que pudessem sobrecarregar o sistema. A comparação entre os resultados experimentais e teóricos colocaram em evidência a eficácia e a importância da metodologia proposta.

#### **Referências Bibliográficas**

- [1] Aguirre, L. A. *Introdução à Identificação de Sistemas. Técnicas Lineares e não Lineares Aplicadas a Sistemas. Teoria e Aplicação.* Editora UFMG, 2015.
- [2] Franklin, G. F., Powell, J. D., Emami-Naeini, A., *Feedback Control of Dynamic Systems*. Prentice Hall, 2014.
- [3] Ogata, K., *Engenharia de Controle Moderno*, Editora Pearson, 2010.
- [4] Geromel, J. C., Korogui, R. H., *Controle Linear de Sistemas Dinâmicos*, Editora Blusher, 2019.
- [5] https://automation.omron.com/pt/br/omron-delta-tau
- [6] https://www.lnls.cnpem.br/facilities/ema/